# Managing Messes in Computational Notebooks

Andrew Head · Fred Hohman ·

Titus Barik · Steven M. Drucker · and Robert DeLine

UC Berkeley · Georgia Tech · Microsoft Research

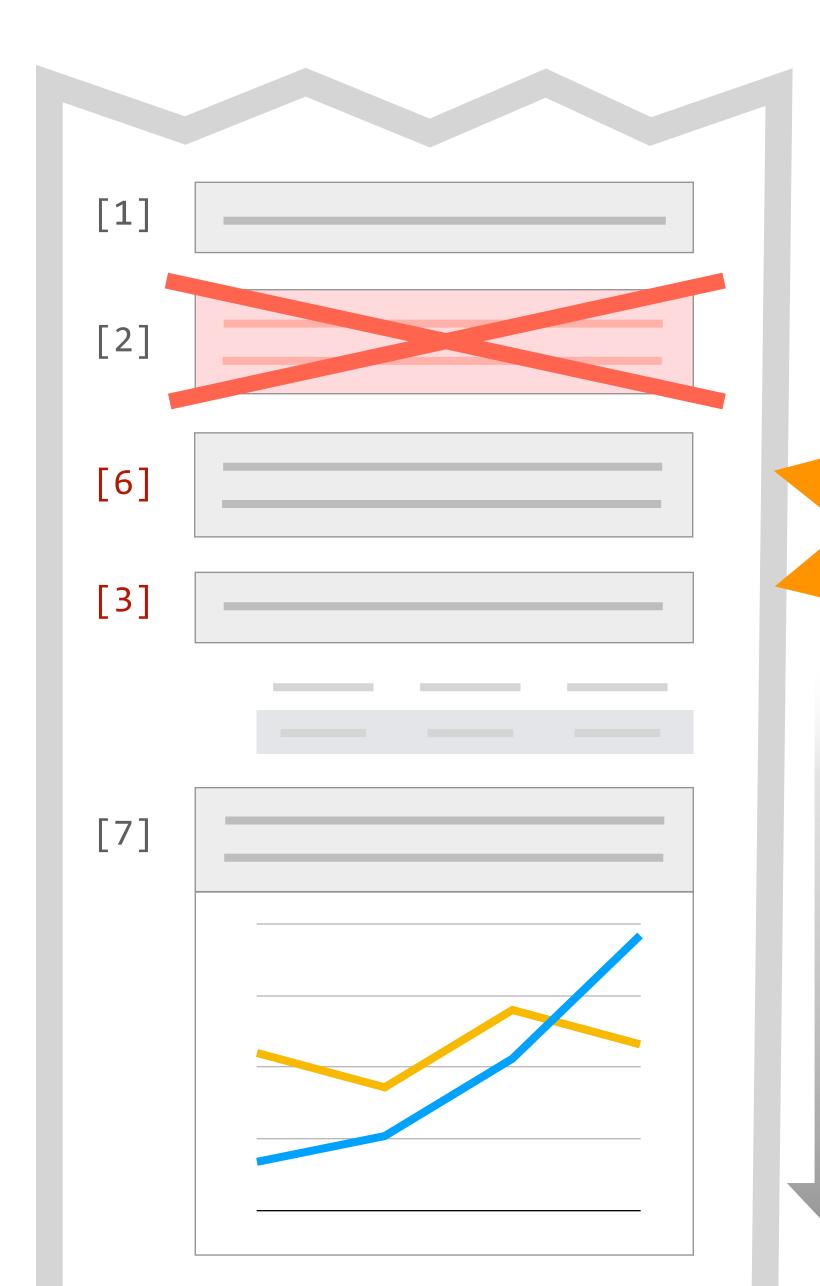

#### Computational Notebooks: Code, Text, and Output

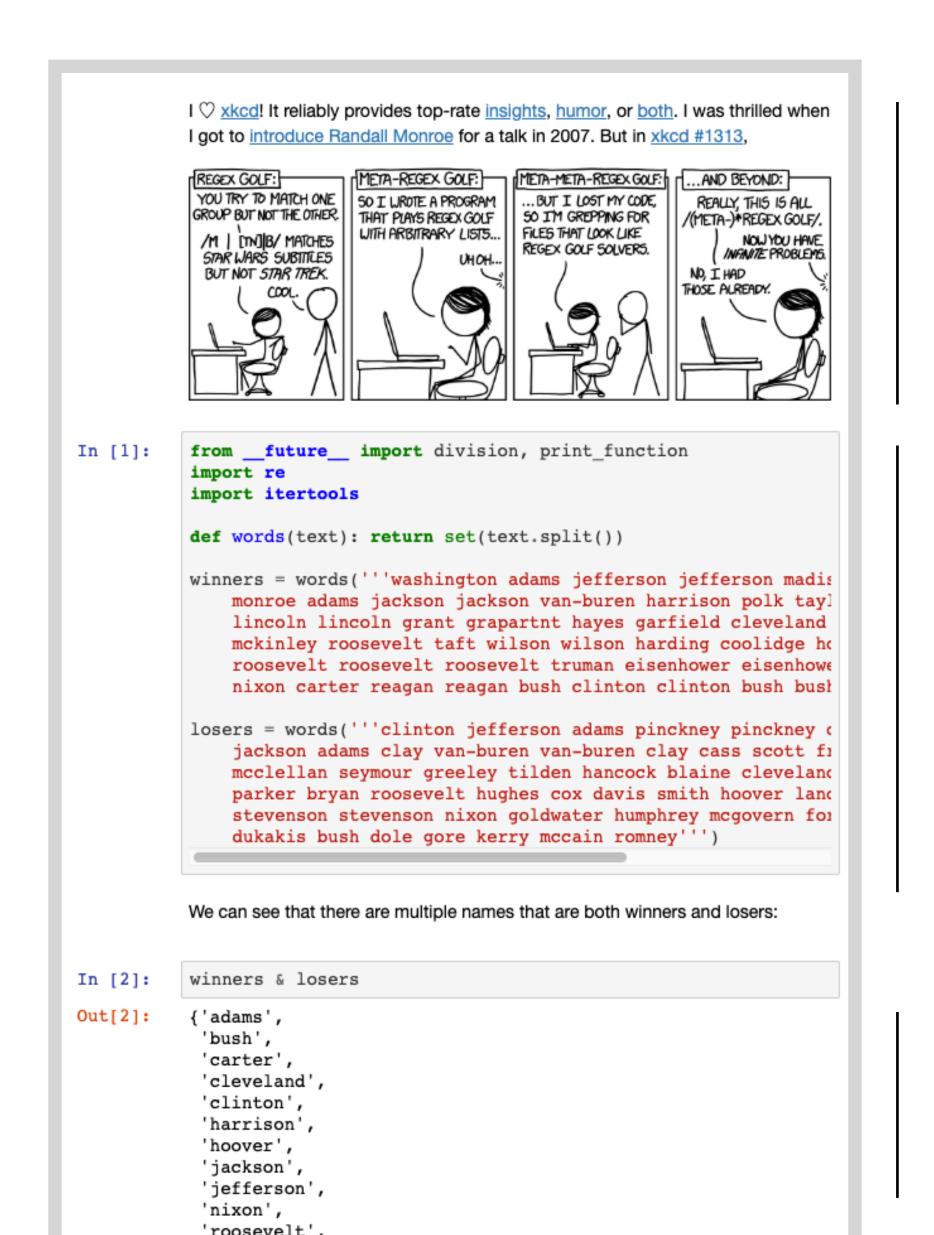

Rich descriptions

Code

Output

#### Notebook Programming Interfaces Abound

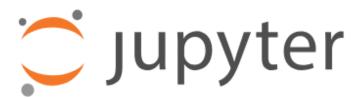

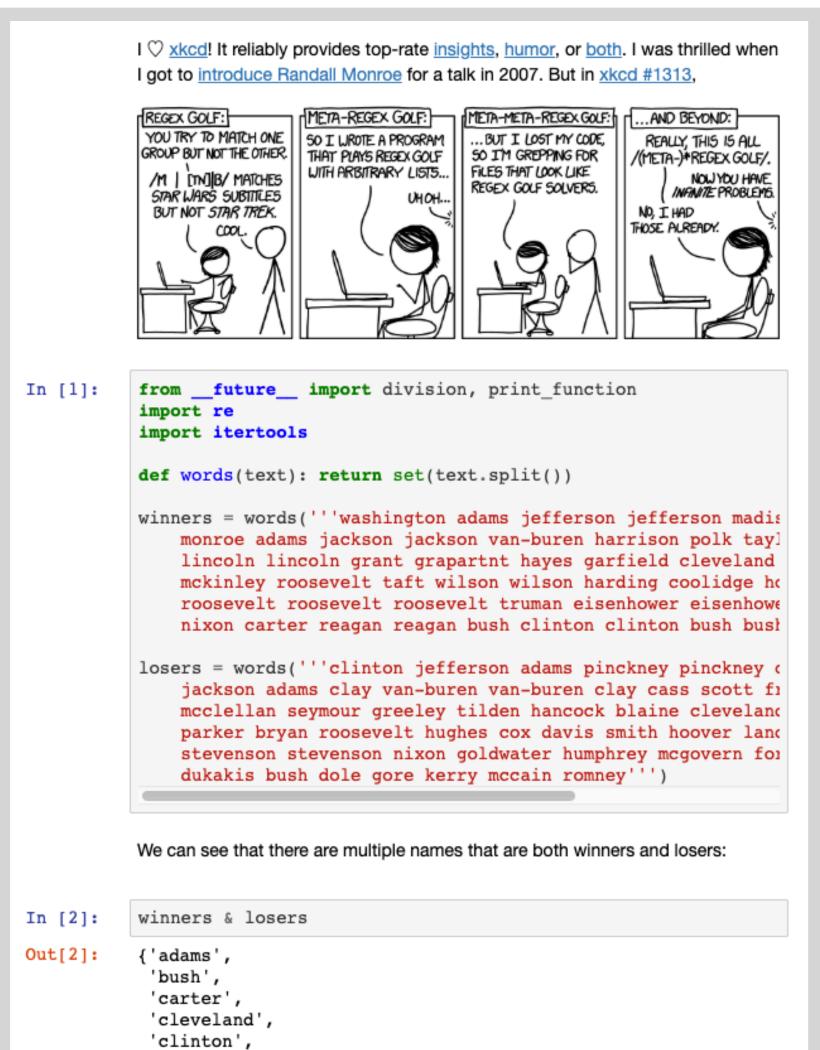

'harrison'

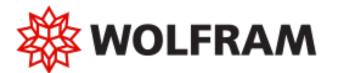

#### **O** Observable

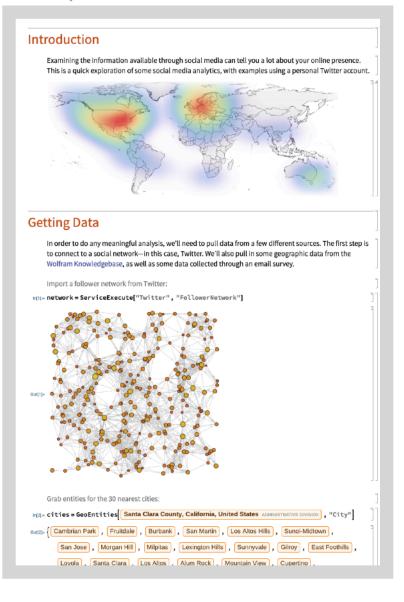

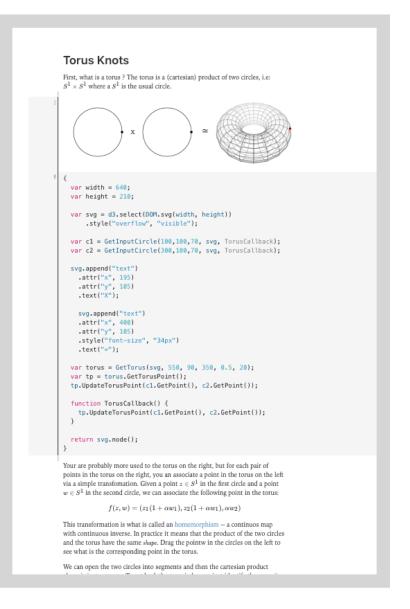

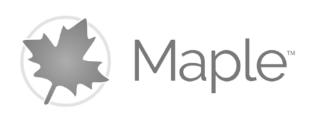

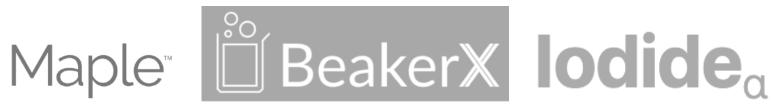

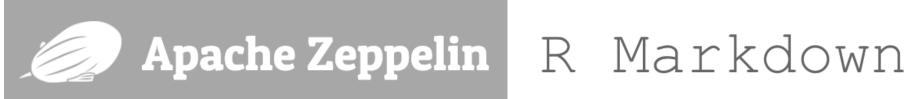

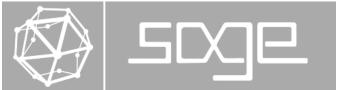

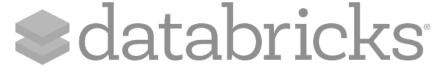

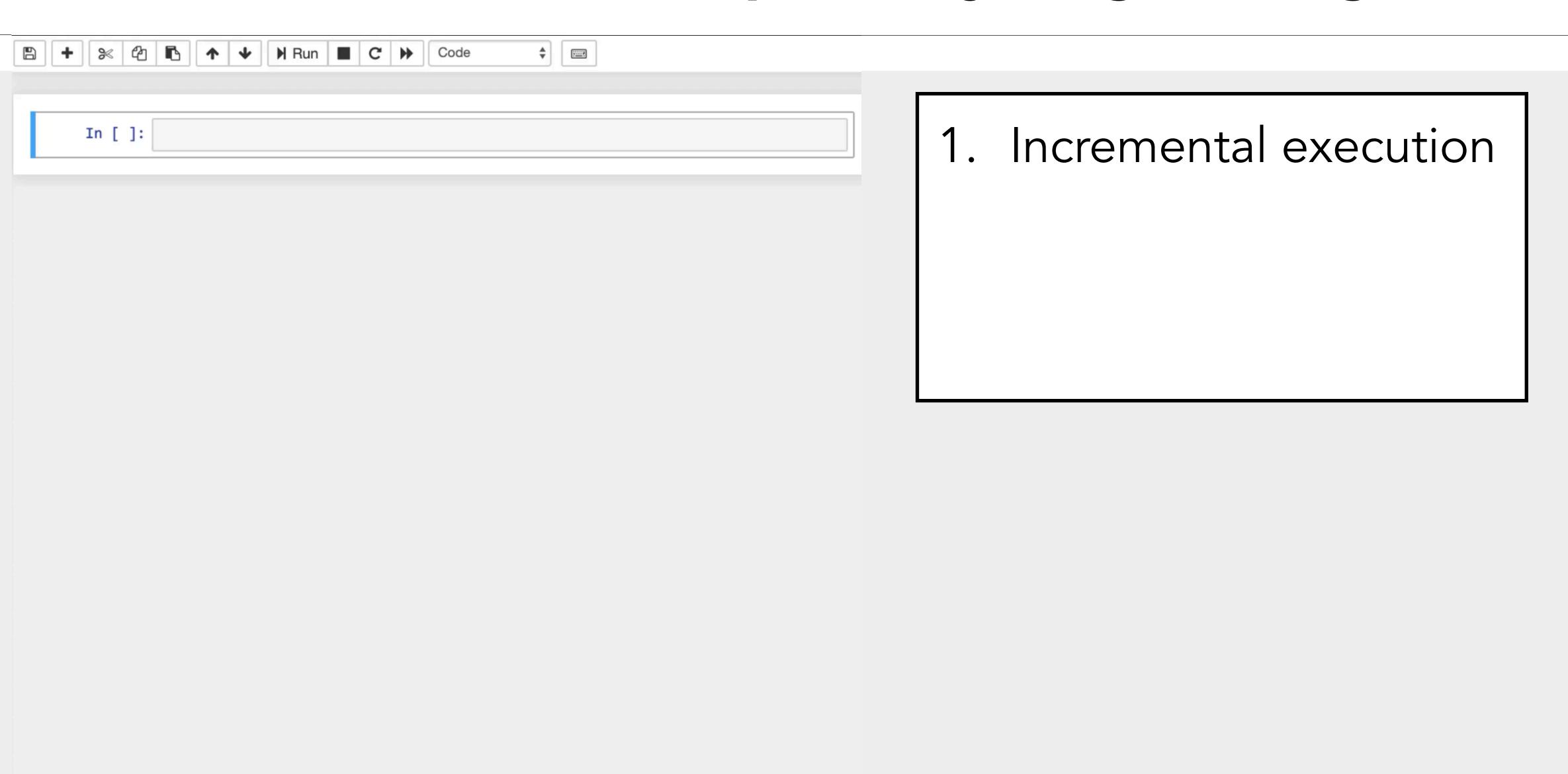

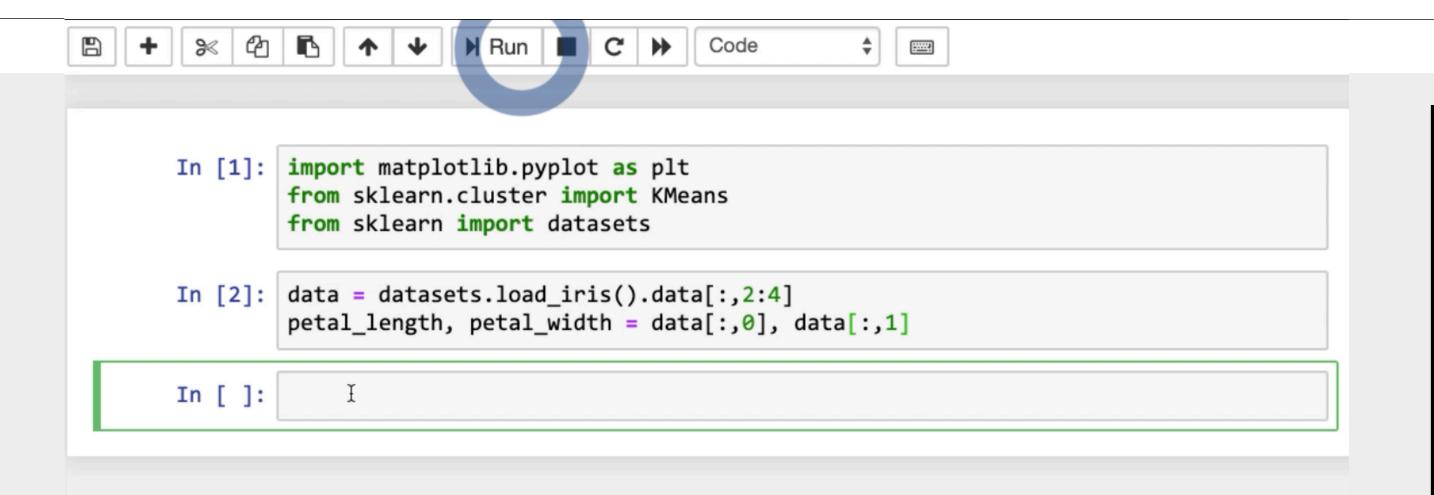

- 1. Incremental execution
- 2. In-situ output

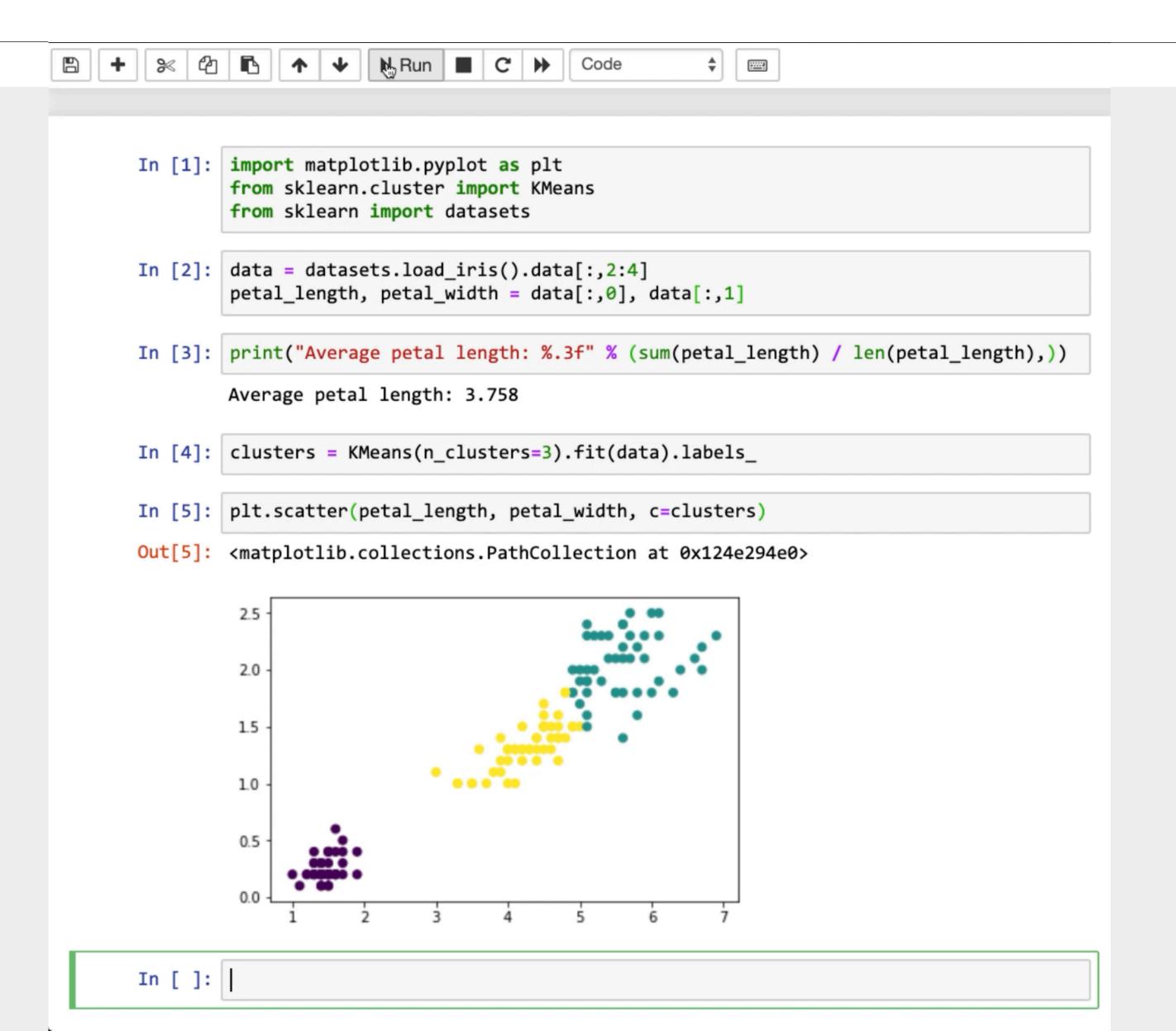

- 1. Incremental execution
- 2. In-situ output
- 3. Incremental changes

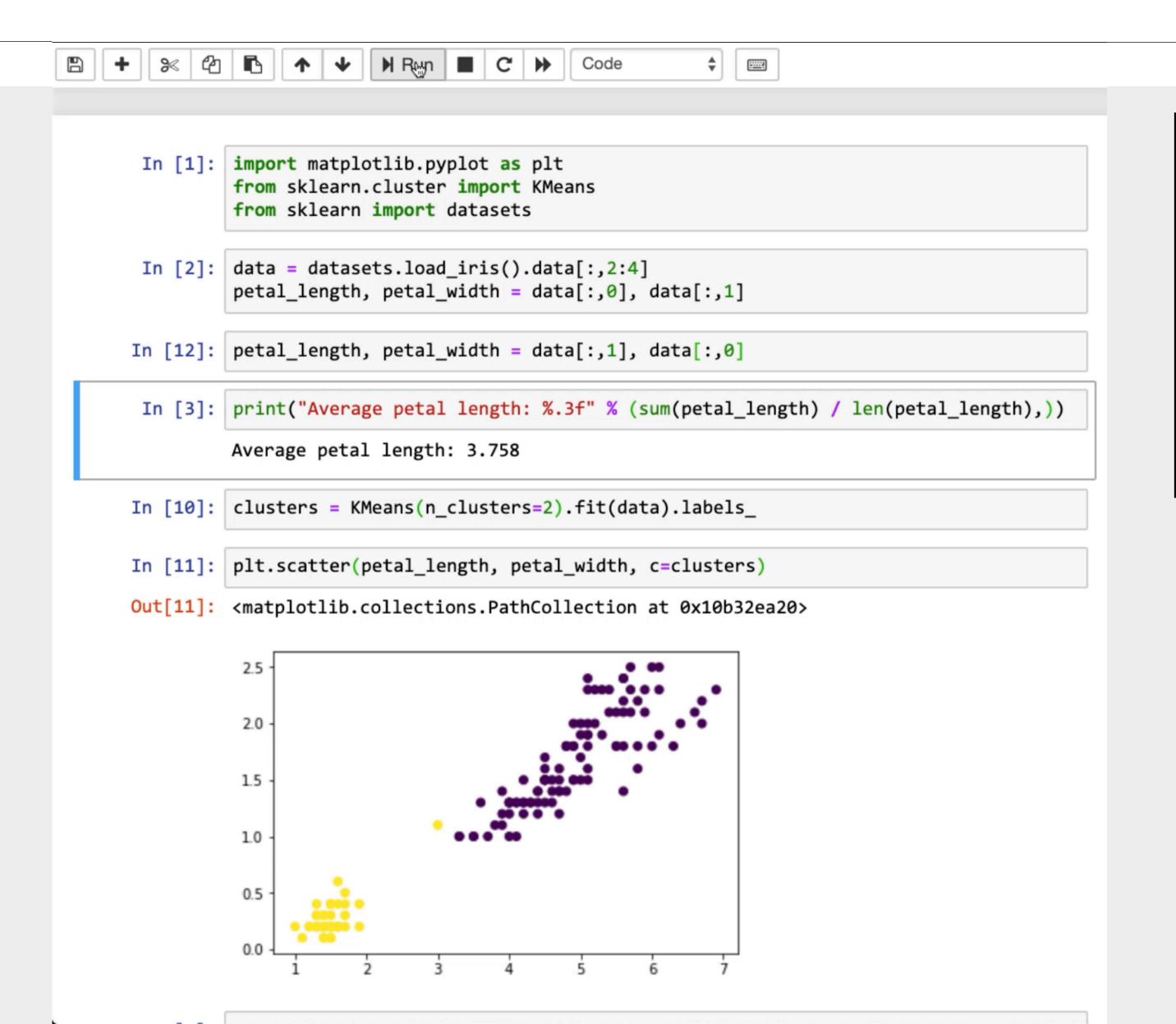

- 1. Incremental execution
- 2. In-situ output
- 3. Incremental changes
- 4. Control over layout

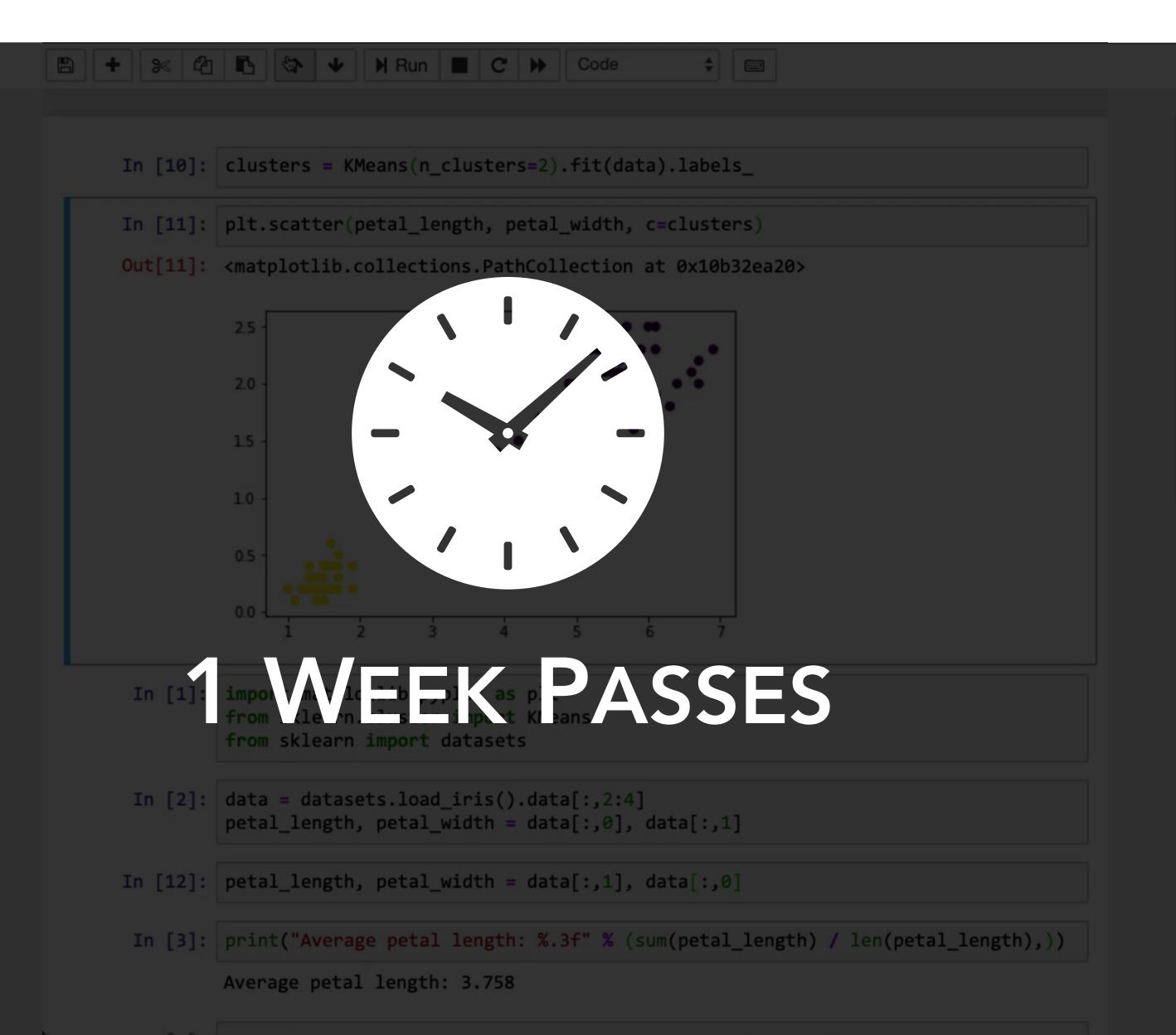

- 1. Incremental execution
- 2. In-situ output
- 3. Incremental changes
- 4. Control over layout

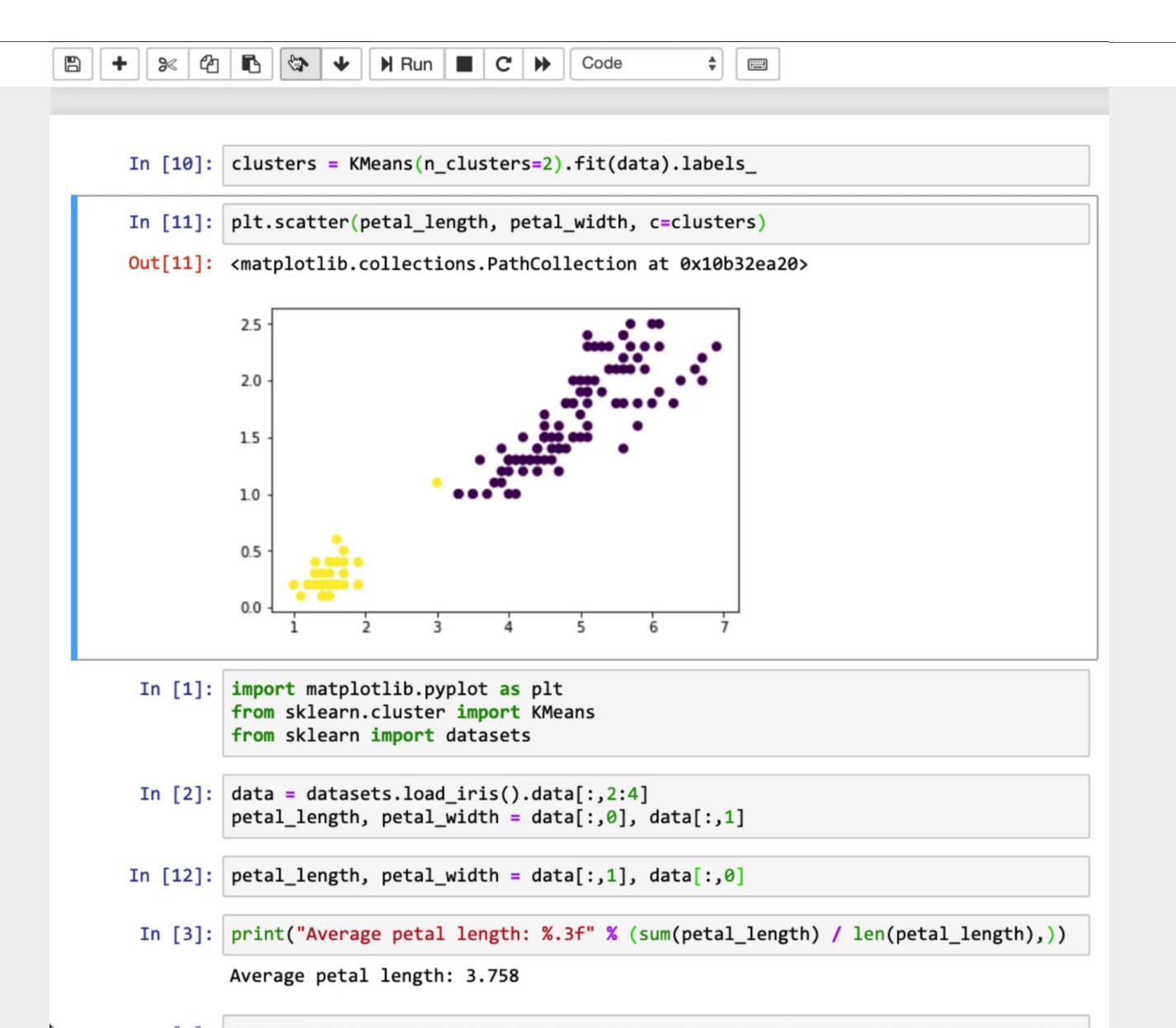

- 1. Incremental execution
- 2. In-situ output
- 3. Incremental changes
- 4. Control over layout

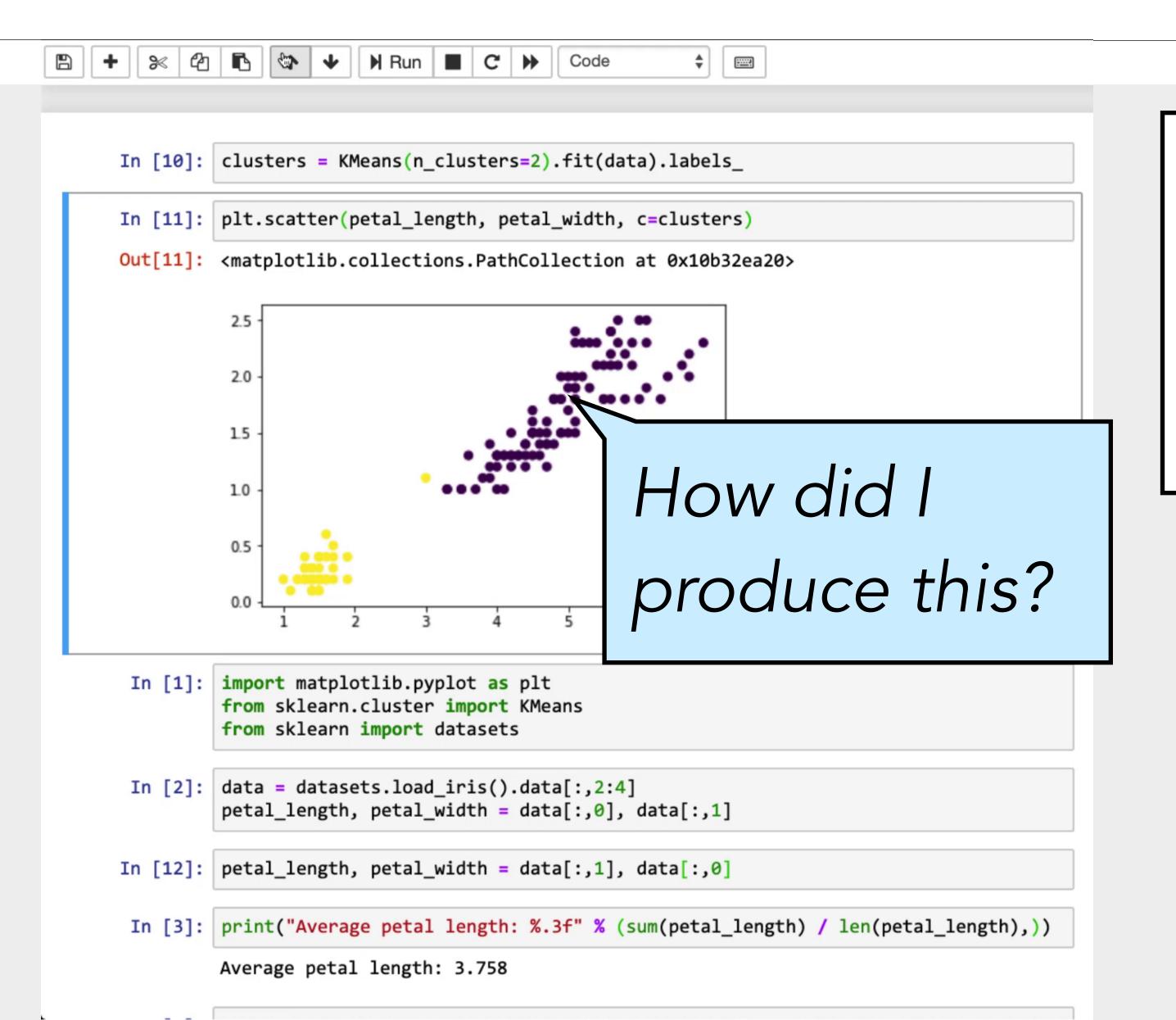

- 1. Incremental execution
- 2. In-situ output
- 3. Incremental changes
- 4. Control over layout

#### 1 WEEK LATER

1. How did I produce this result?

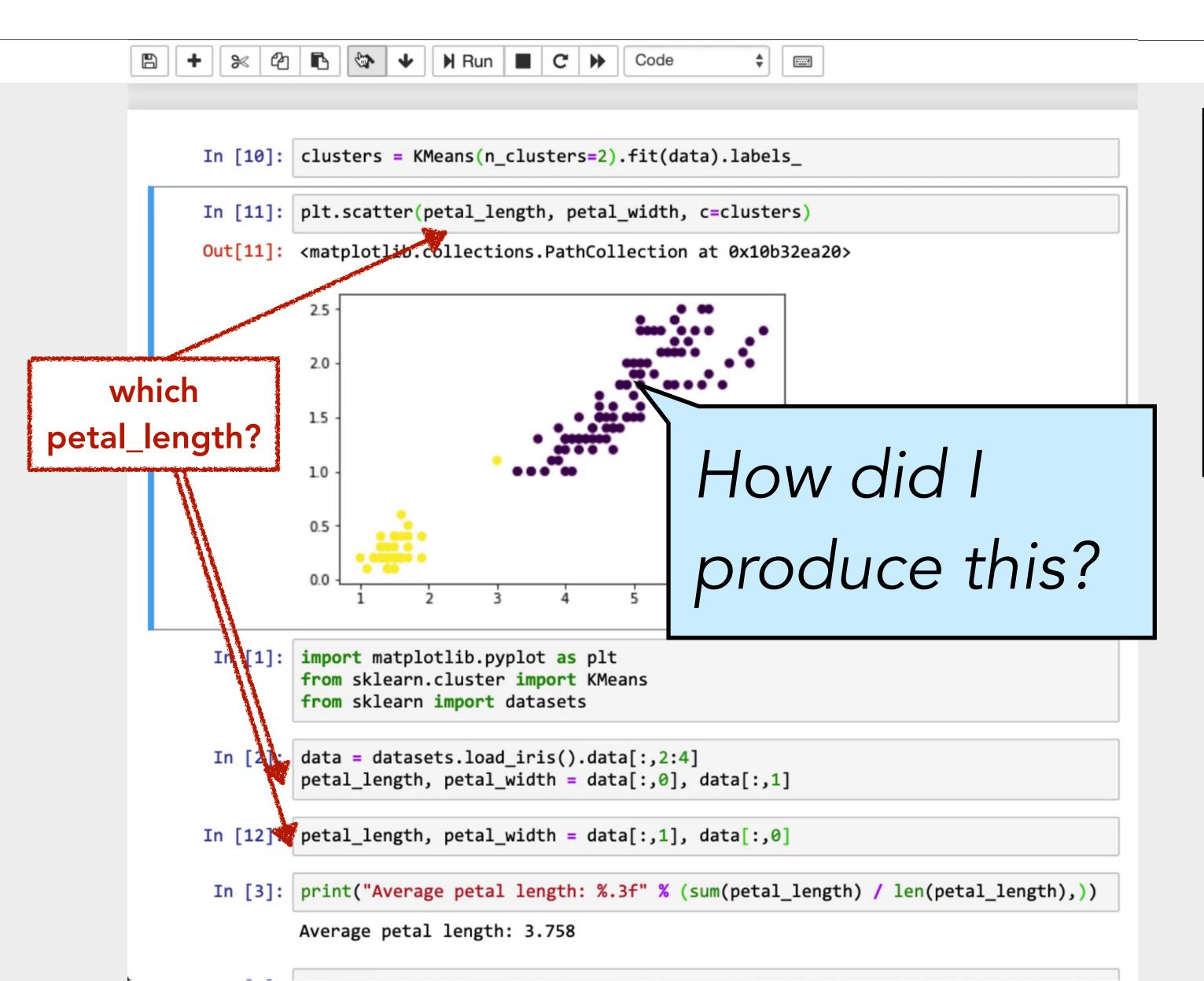

- 1. Incremental execution
- 2. In-situ output
- 3. Incremental changes
- 4. Control over layout

#### 1 WEEK LATER

1. How did I produce this result?

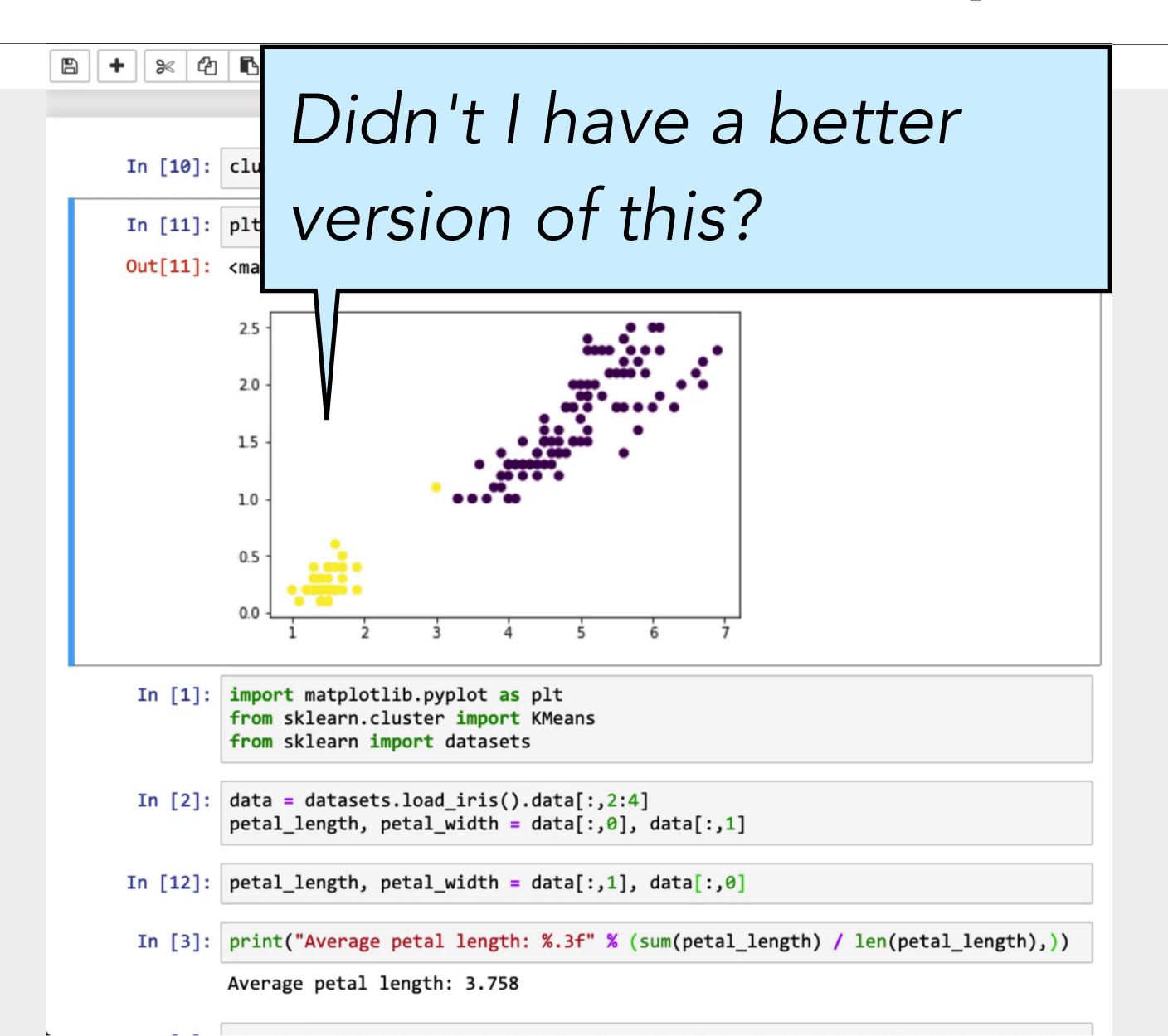

- 1. Incremental execution
- 2. In-situ output
- 3. Incremental changes
- 4. Control over layout

#### 1 WEEK LATER

- 1. How did I produce this result?
- 2. Didn't I have a better version of this?

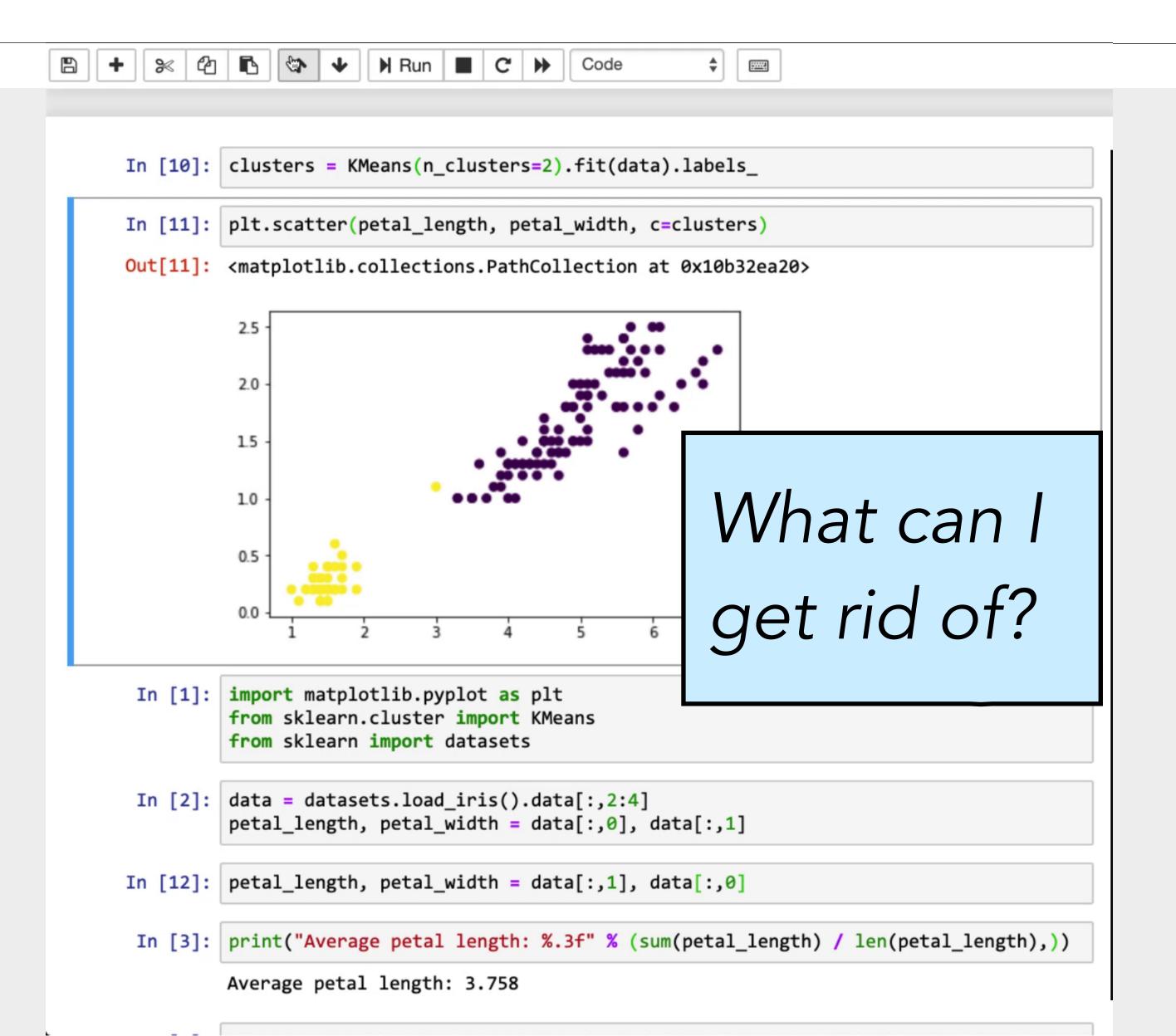

- 1. Incremental execution
- 2. In-situ output
- 3. Incremental changes
- 4. Control over layout

#### 1 WEEK LATER

- 1. How did I produce this result?
- 2. Didn't I have a better version of this?
- 3. What can I get rid of?

## Messes in Computational Notebooks

#### Disappearance

Deleted / overwritten code

#### Disorder

Out-of-order execution 1/2 of notebooks on GitHub [Rule et al. 2018]

Dispersion

Too many cells

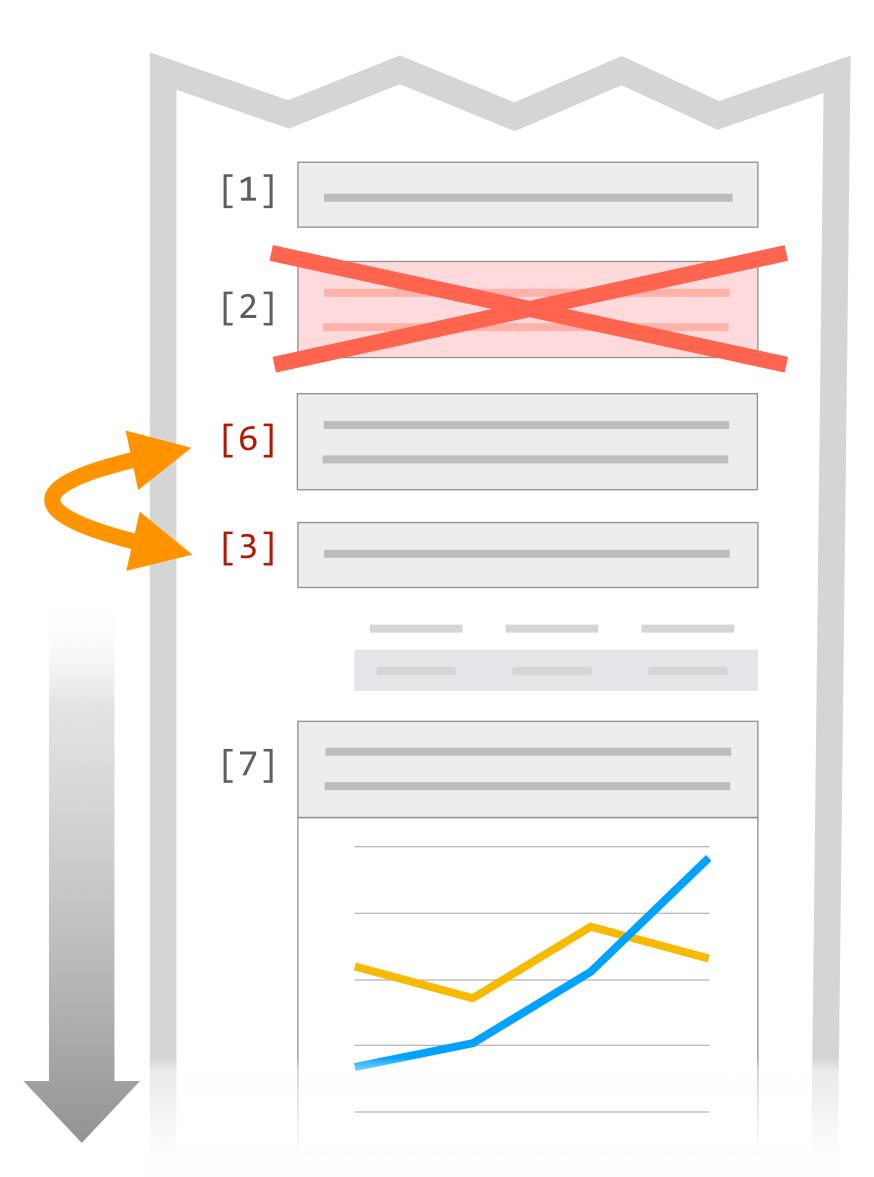

Notebooks contain ugly code and dirty tricks [Rule et al. 2018]

31 / 41 surveyed participants had trouble finding prior analyses [Kery et al. 2018]

## Managing Messes in Computational Notebooks

How can tools help analysts find, recover, and compare code in messy notebooks?

```
[1] How messes happen
[*] Code Gathering Tools
[ ] Tools in context
[ ] Implementation
[ ] Qualitative usability study
```

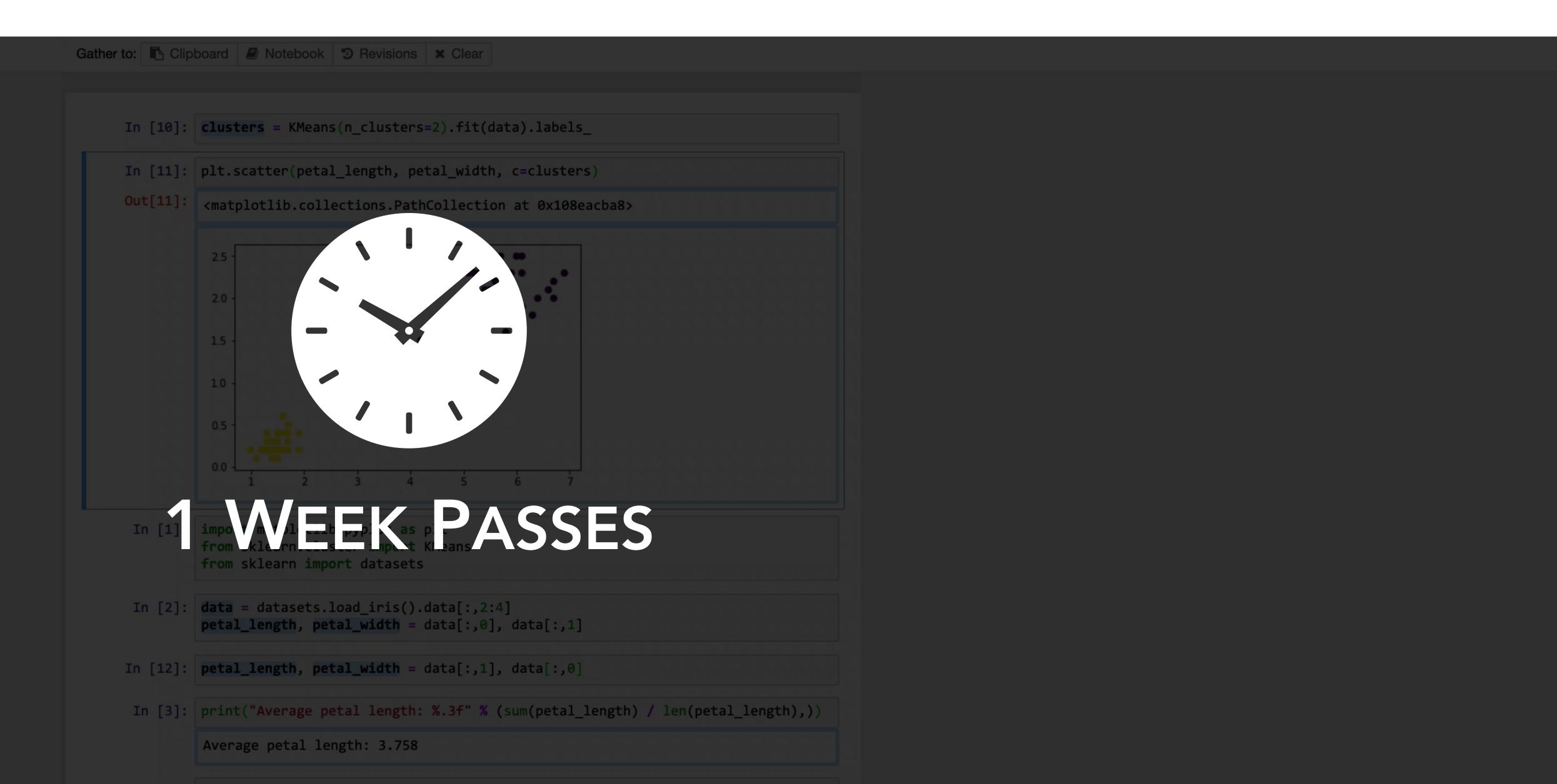

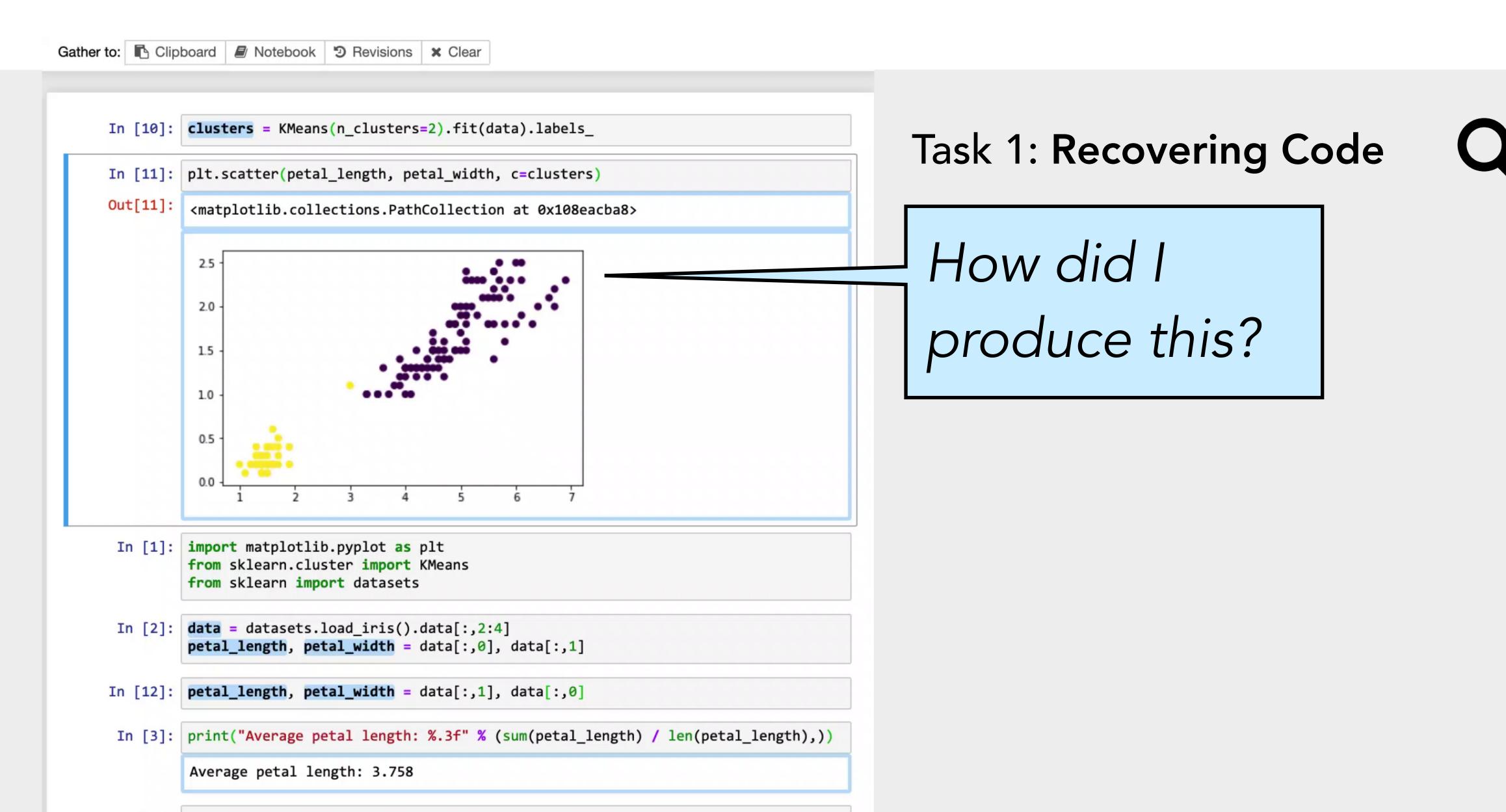

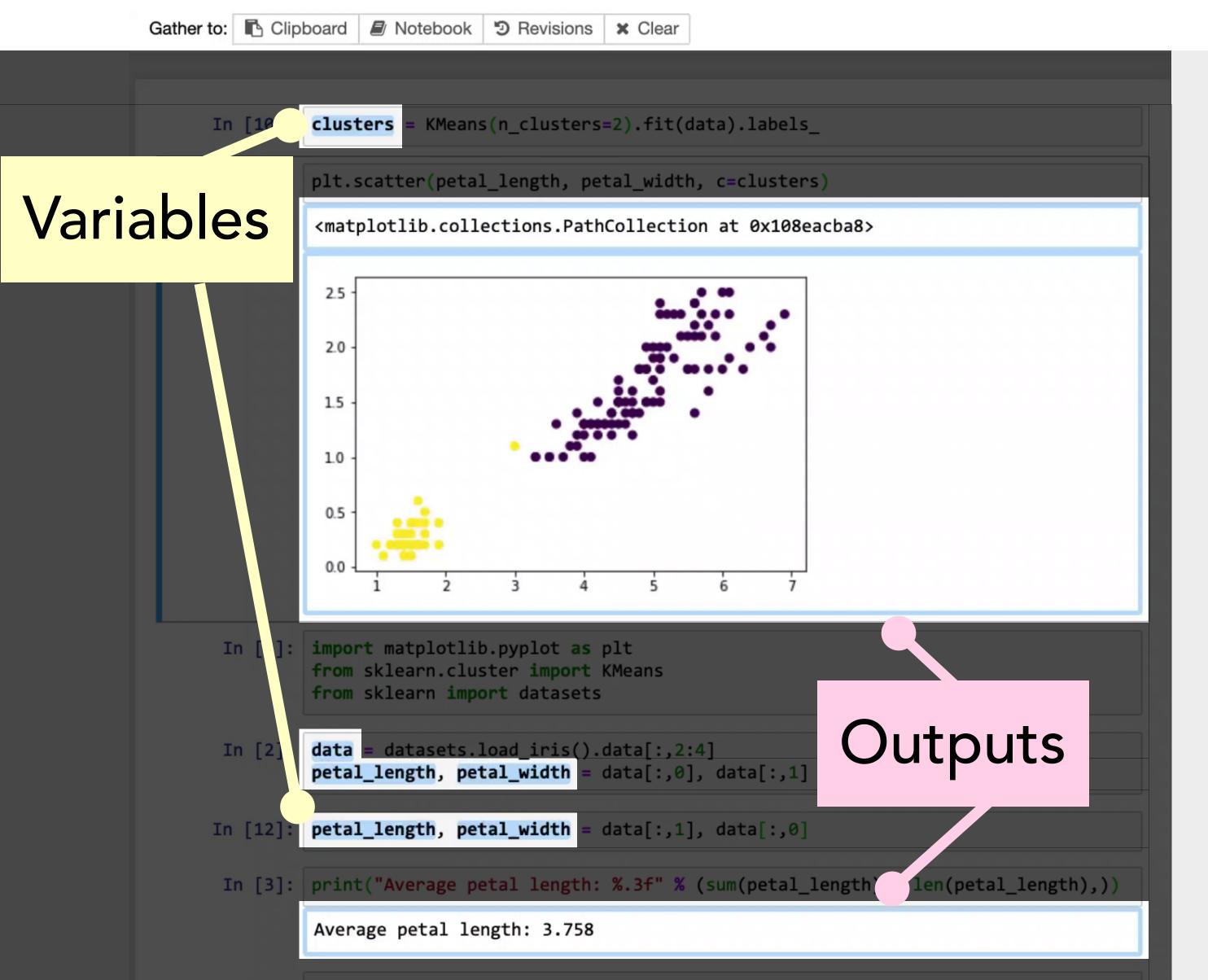

Task 1: Recovering Code

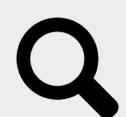

How did I produce this?

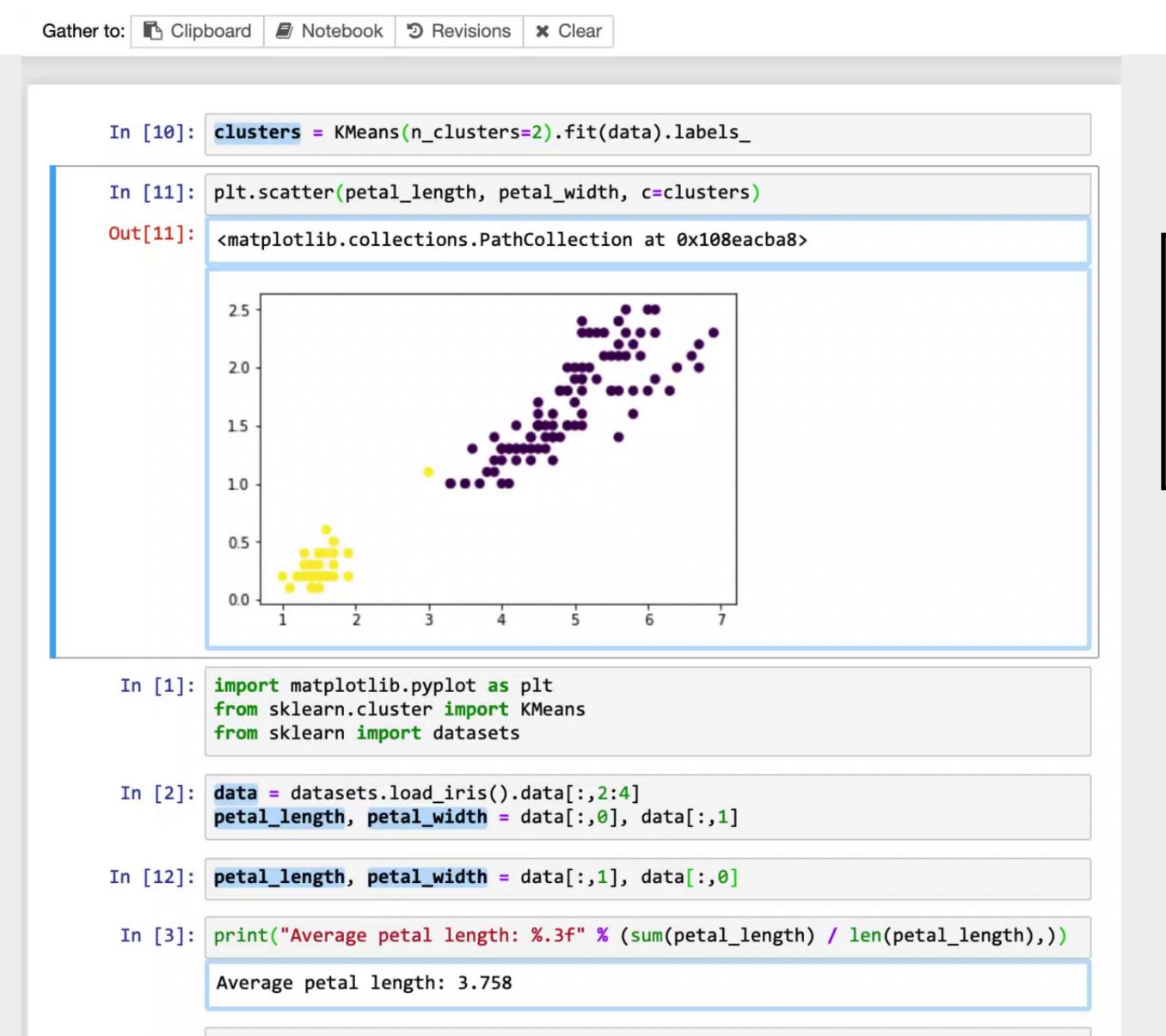

#### Task 1: Recovering Code

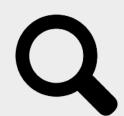

How did I produce this?

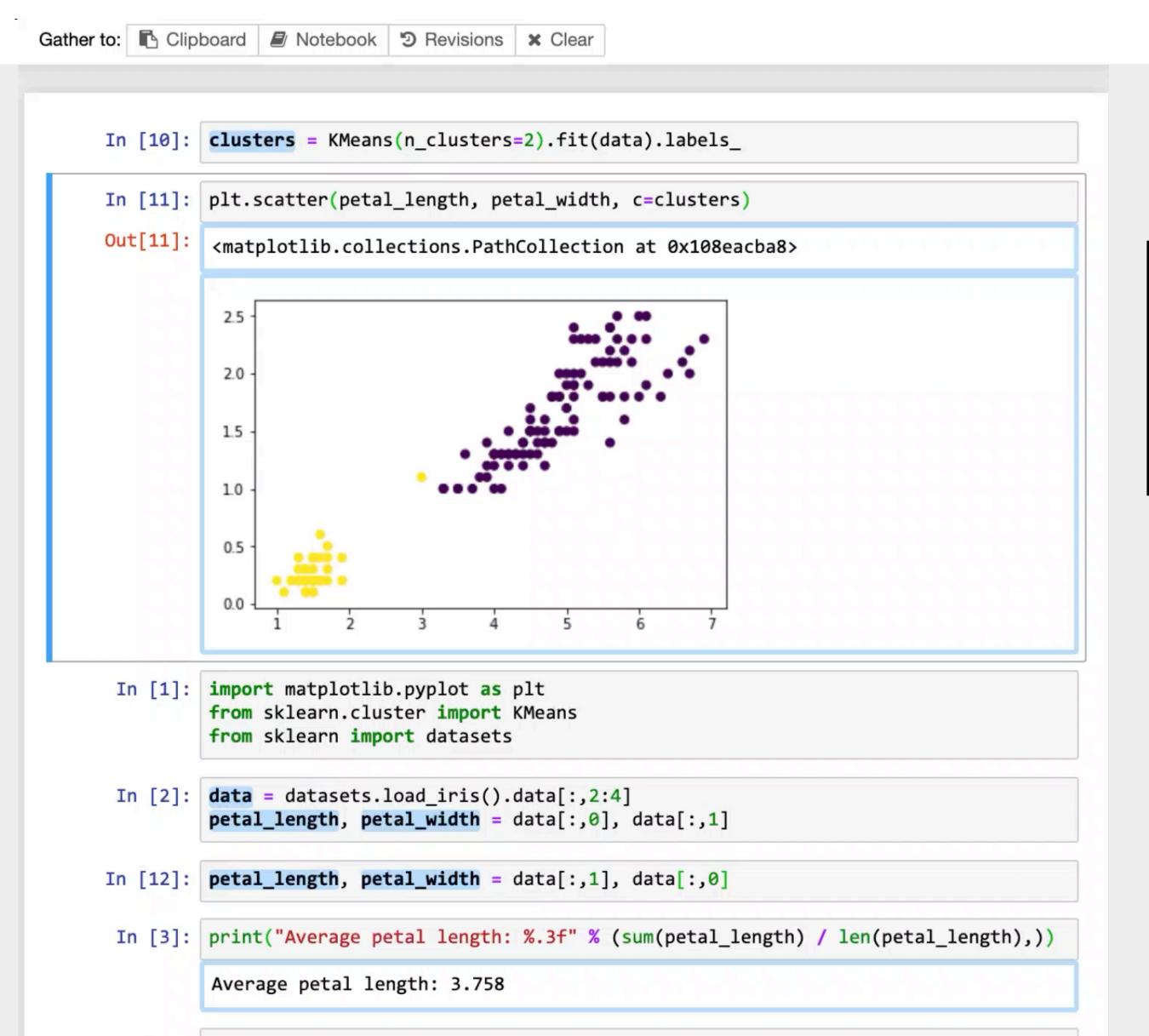

#### Task 1: Recovering Code

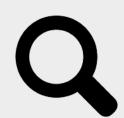

How did I produce this?

Request cell subset that produced the result.

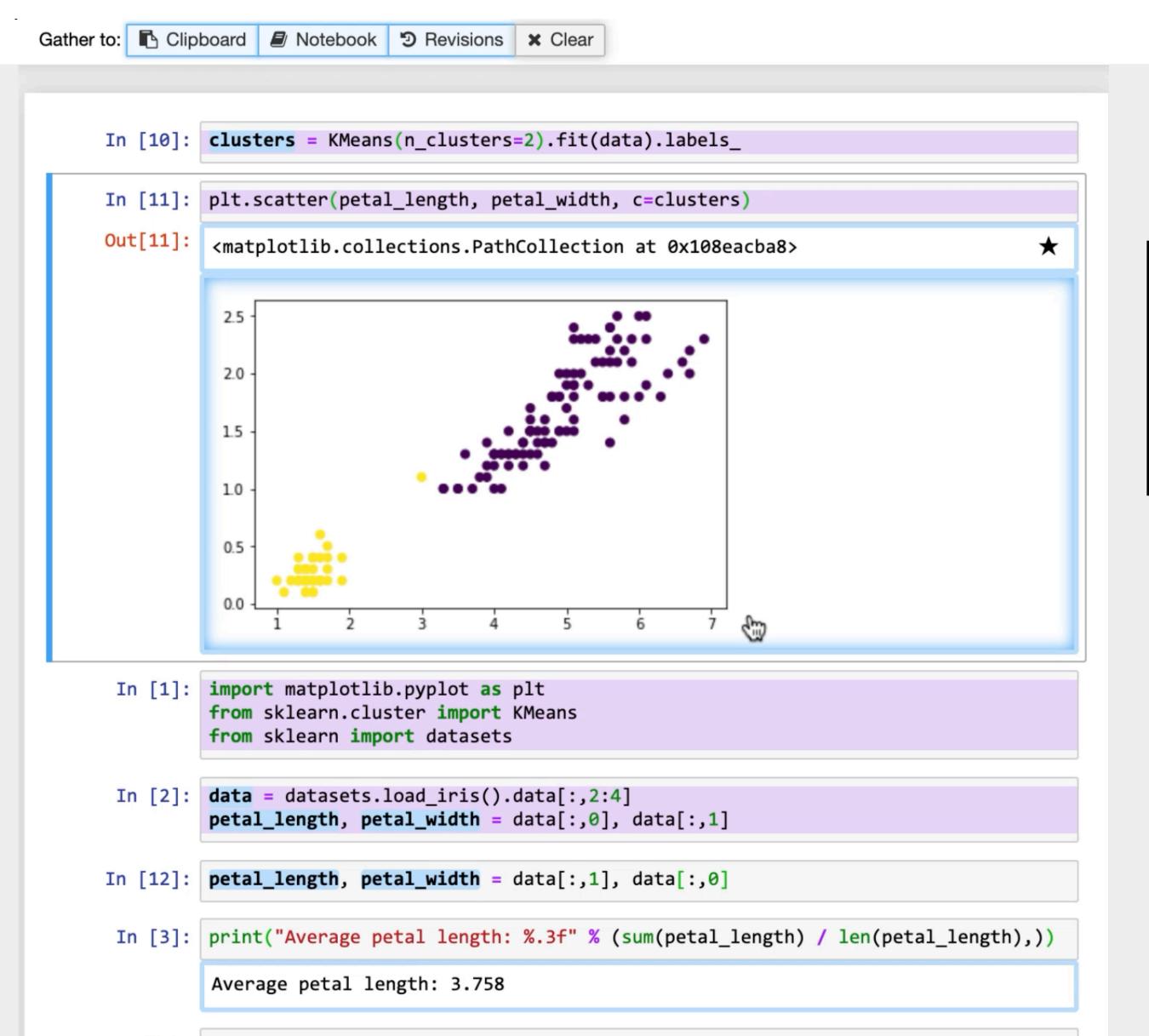

#### Task 1: Recovering Code

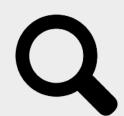

How did I produce this?

Request cell subset that produced the result.

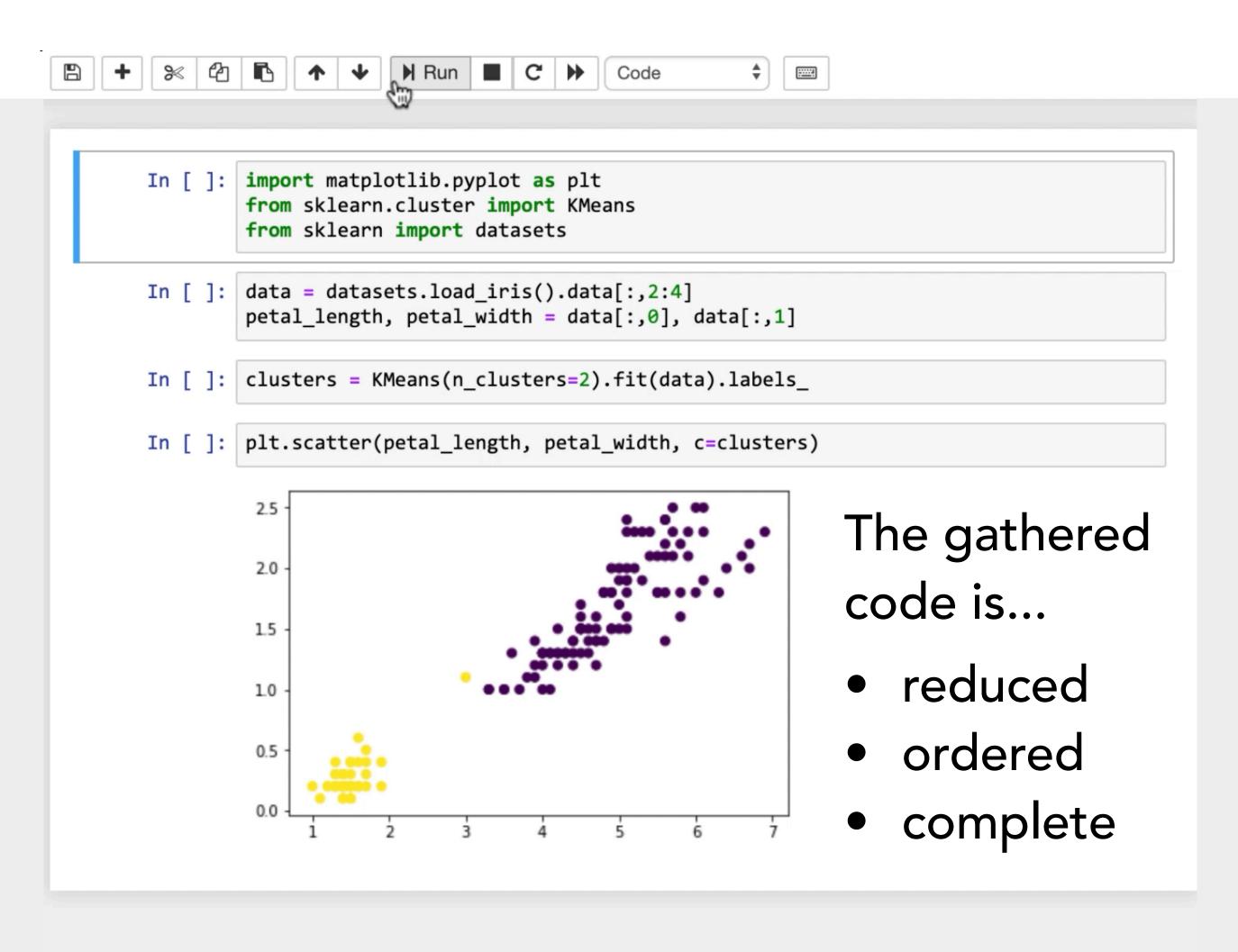

Task 1: Recovering Code

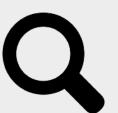

How did I produce this?

Request cell subset that produced the result.

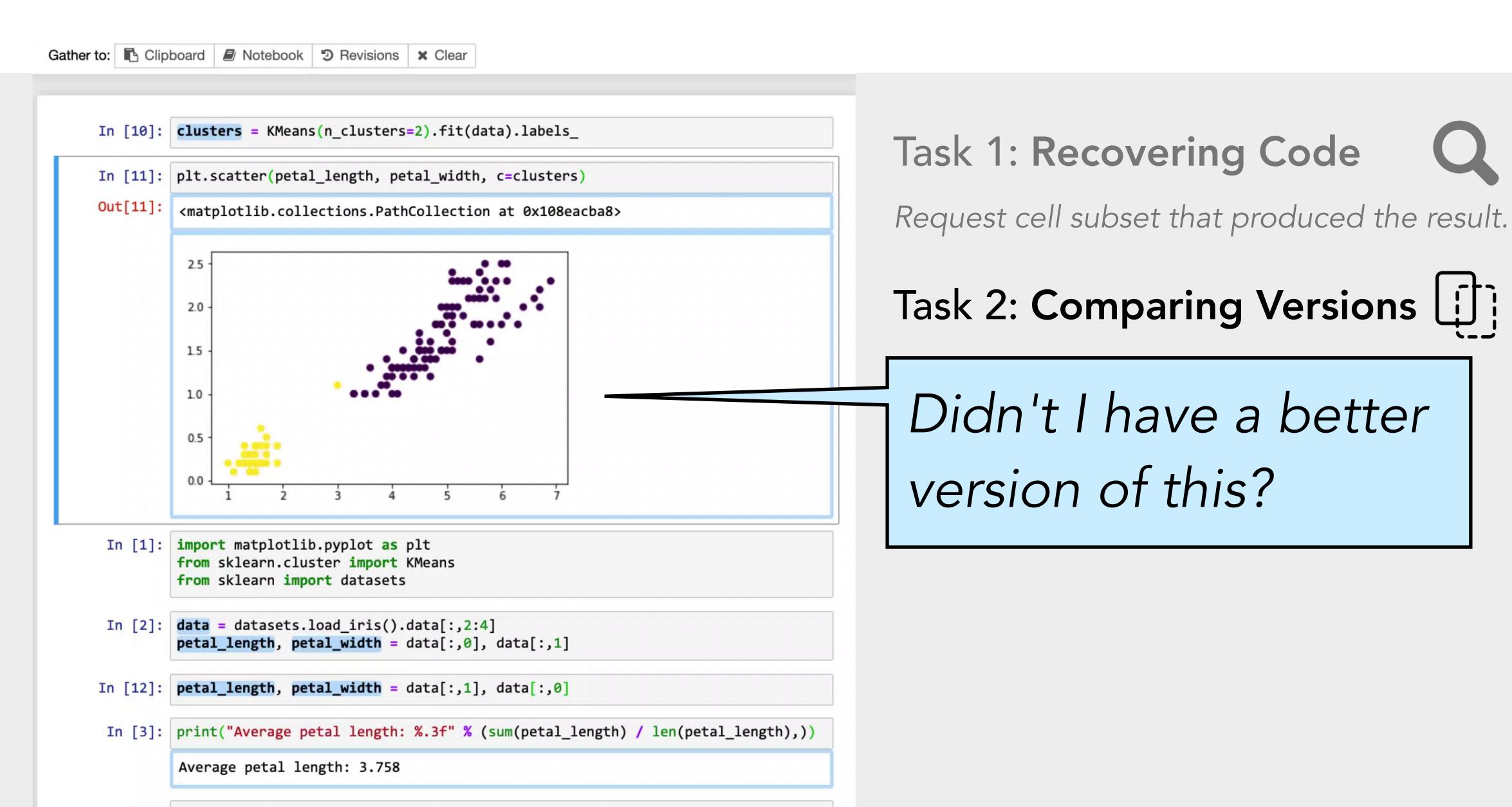

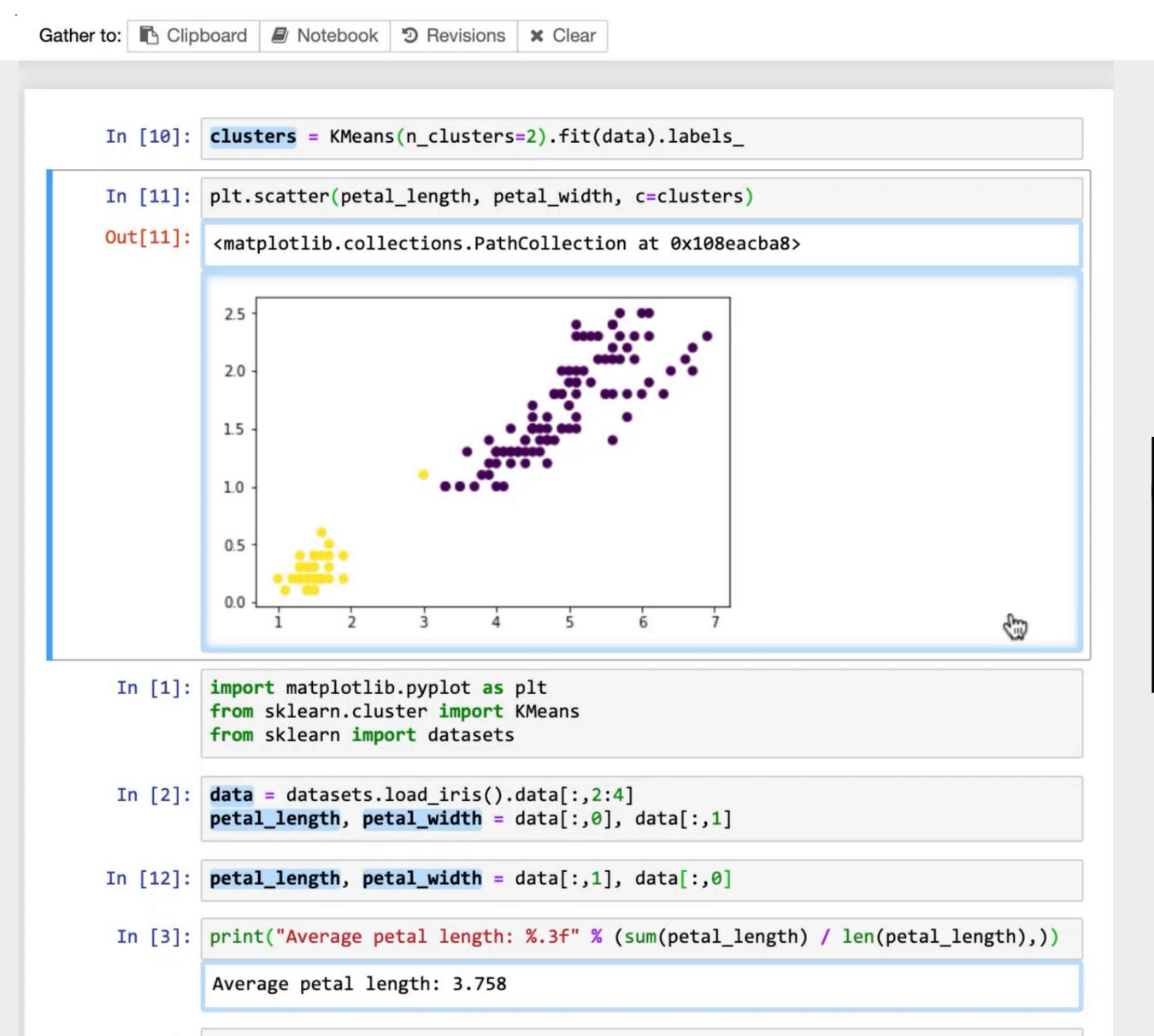

#### Task 1: Recovering Code

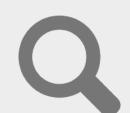

Request cell subset that produced the result.

#### Task 2: Comparing Versions [1]

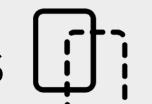

Didn't I have a better version of this?

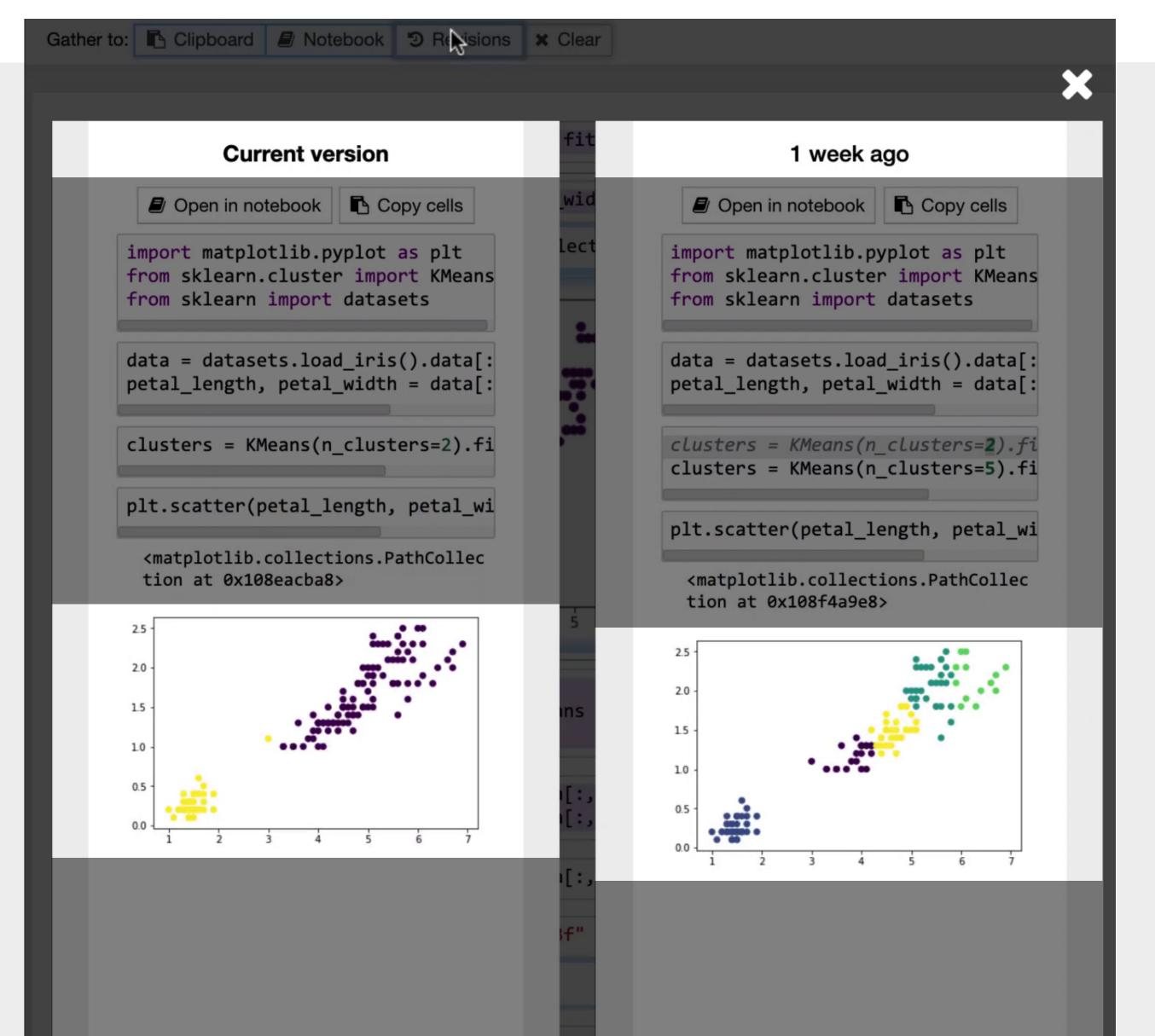

#### Task 1: Recovering Code

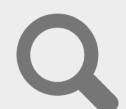

Request cell subset that produced the result.

#### Task 2: Comparing Versions

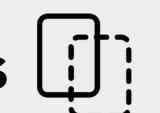

Didn't I have a better version of this?

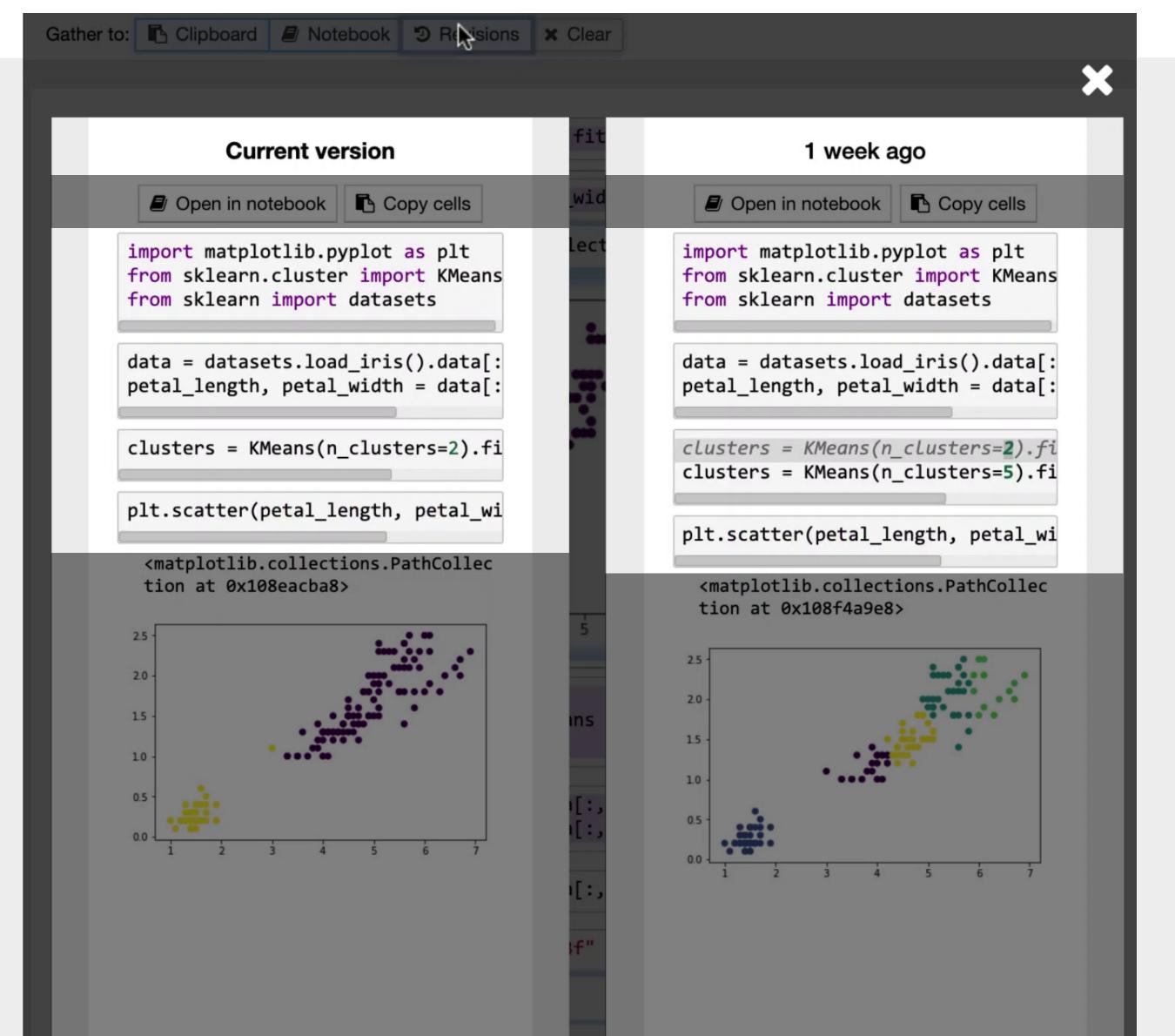

#### Task 1: Recovering Code

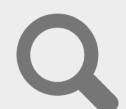

Request cell subset that produced the result.

#### Task 2: Comparing Versions

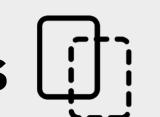

Didn't I have a better version of this?

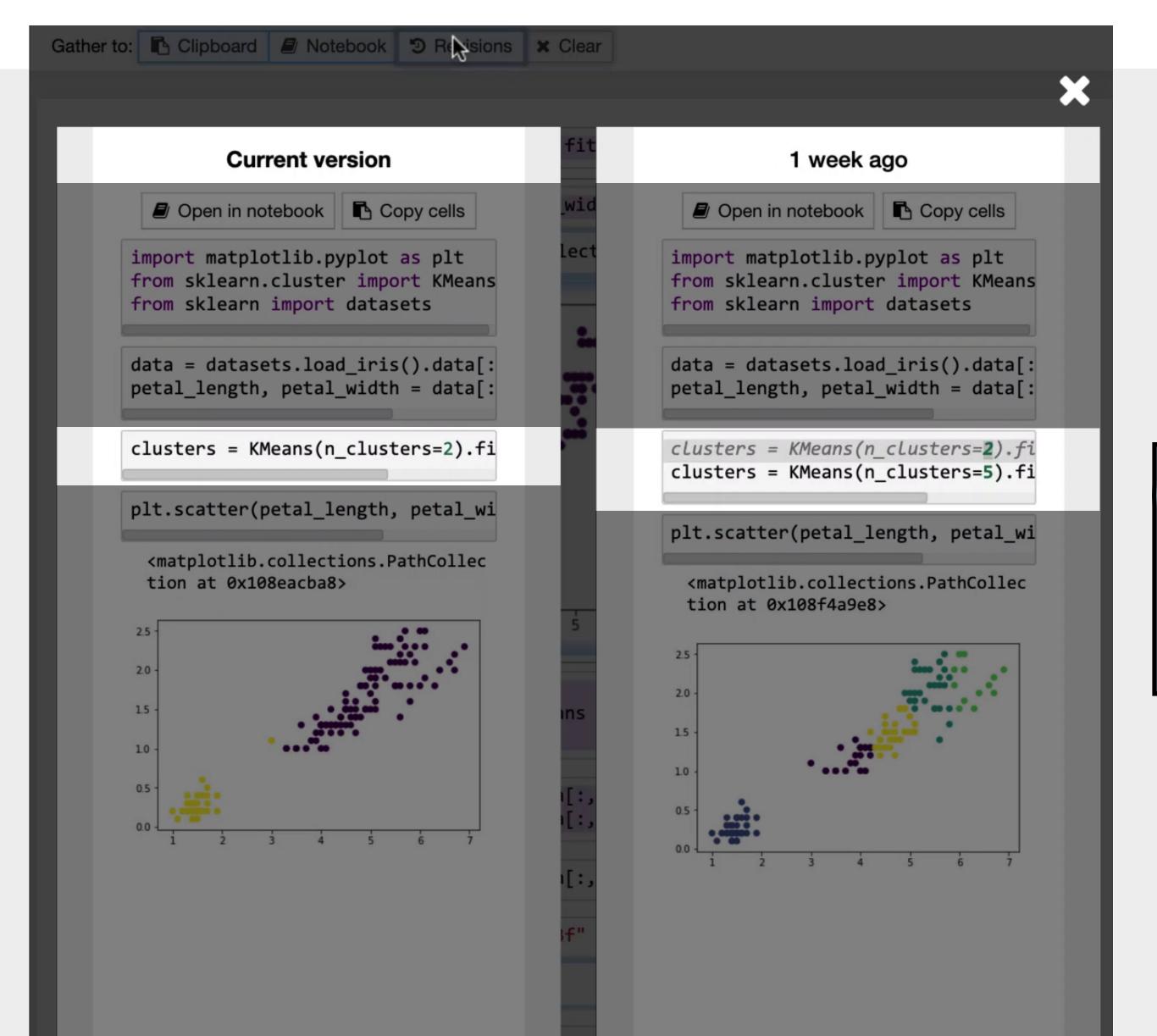

#### Task 1: Recovering Code

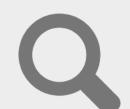

Request cell subset that produced the result.

#### Task 2: Comparing Versions

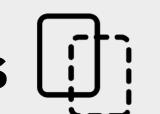

Didn't I have a better version of this?

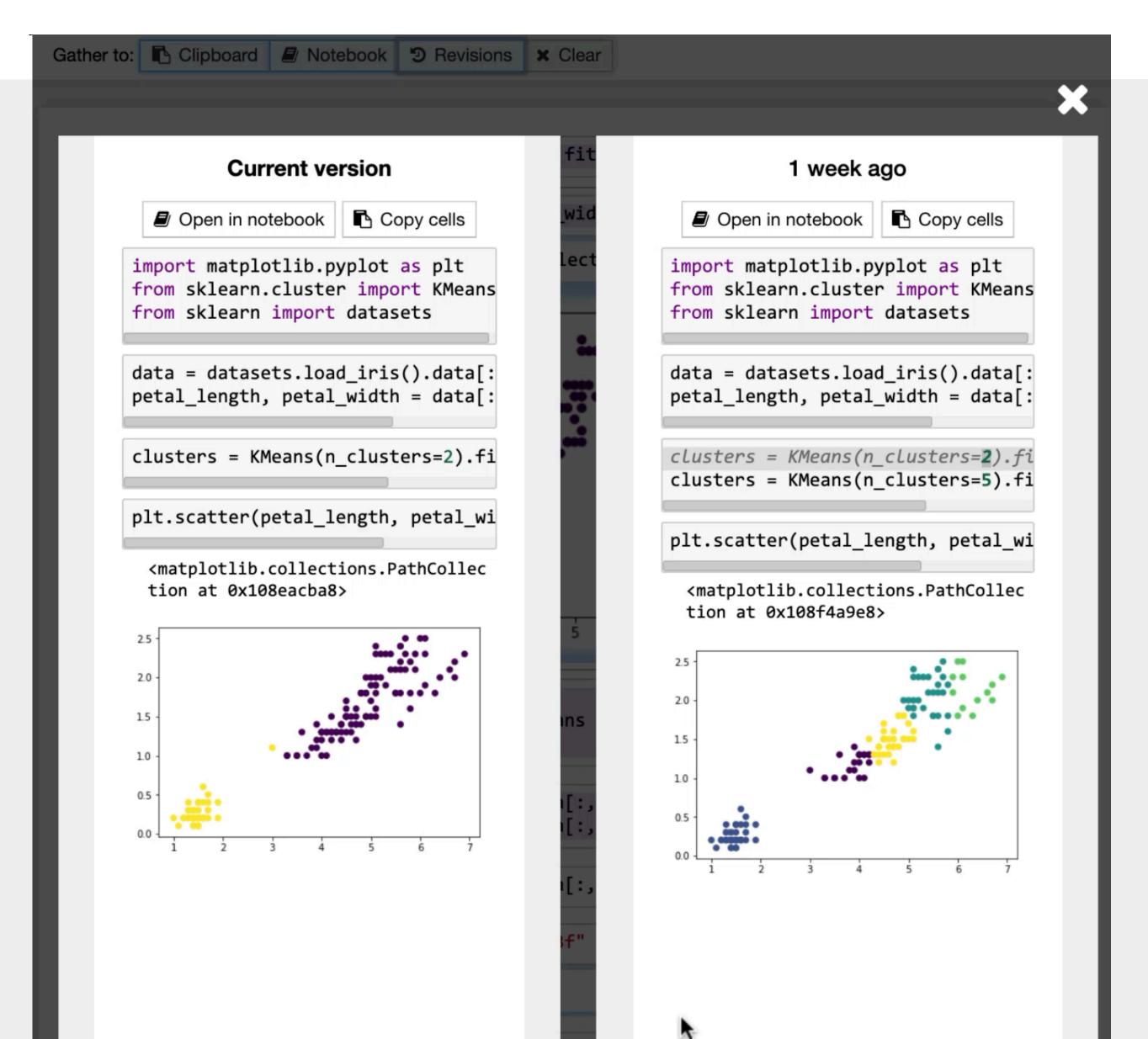

#### Task 1: Recovering Code

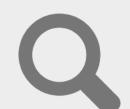

Request cell subset that produced the result.

#### Task 2: Comparing Versions

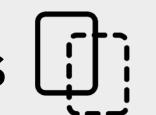

Didn't I have a better version of this?

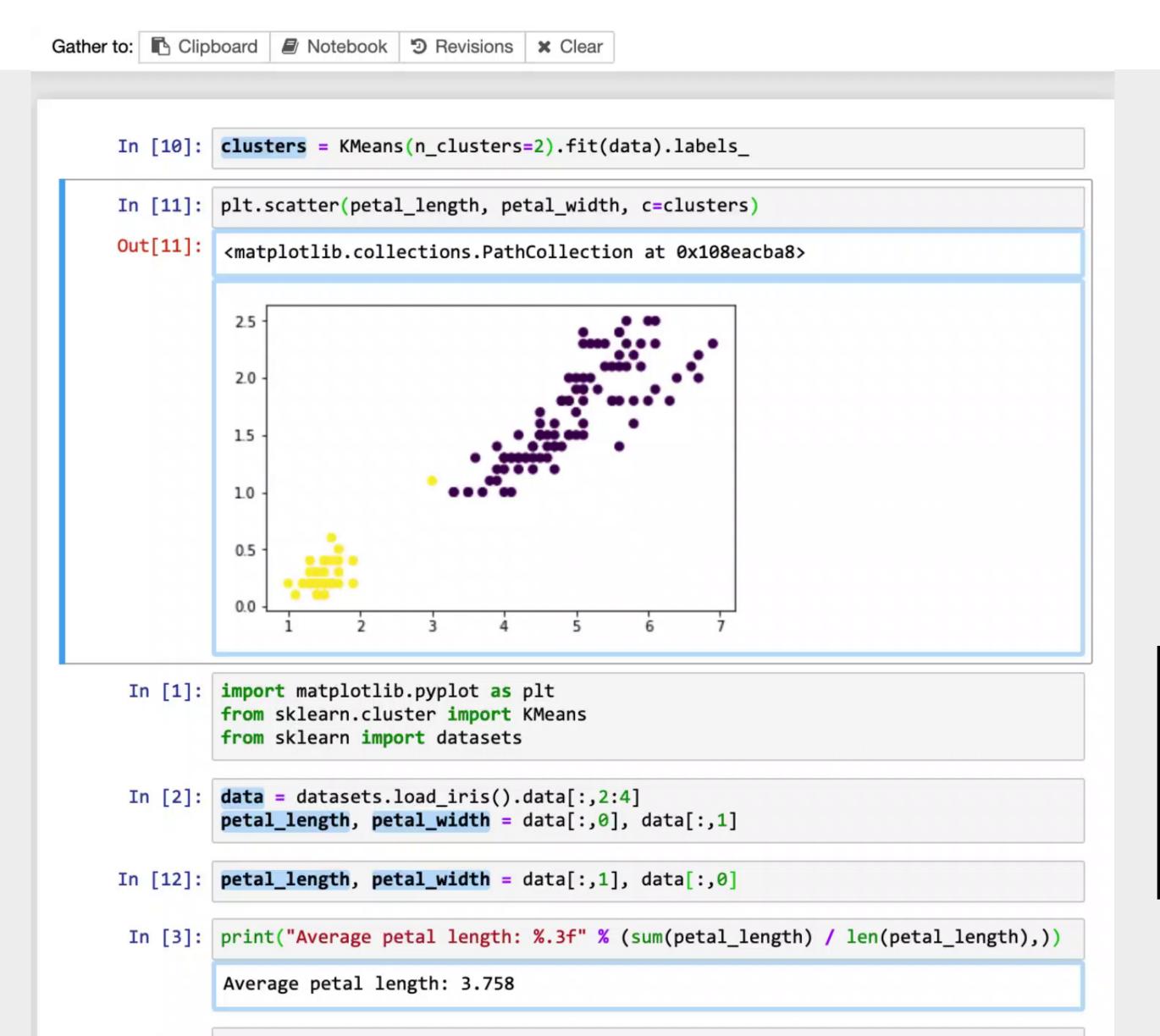

#### Task 1: Recovering Code

Request cell subset that produced the result.

#### Task 2: Comparing Versions

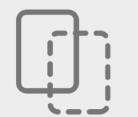

Open a version browser for a result.

#### Task 3: Cleaning Notebook

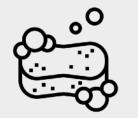

What code can I get rid of?

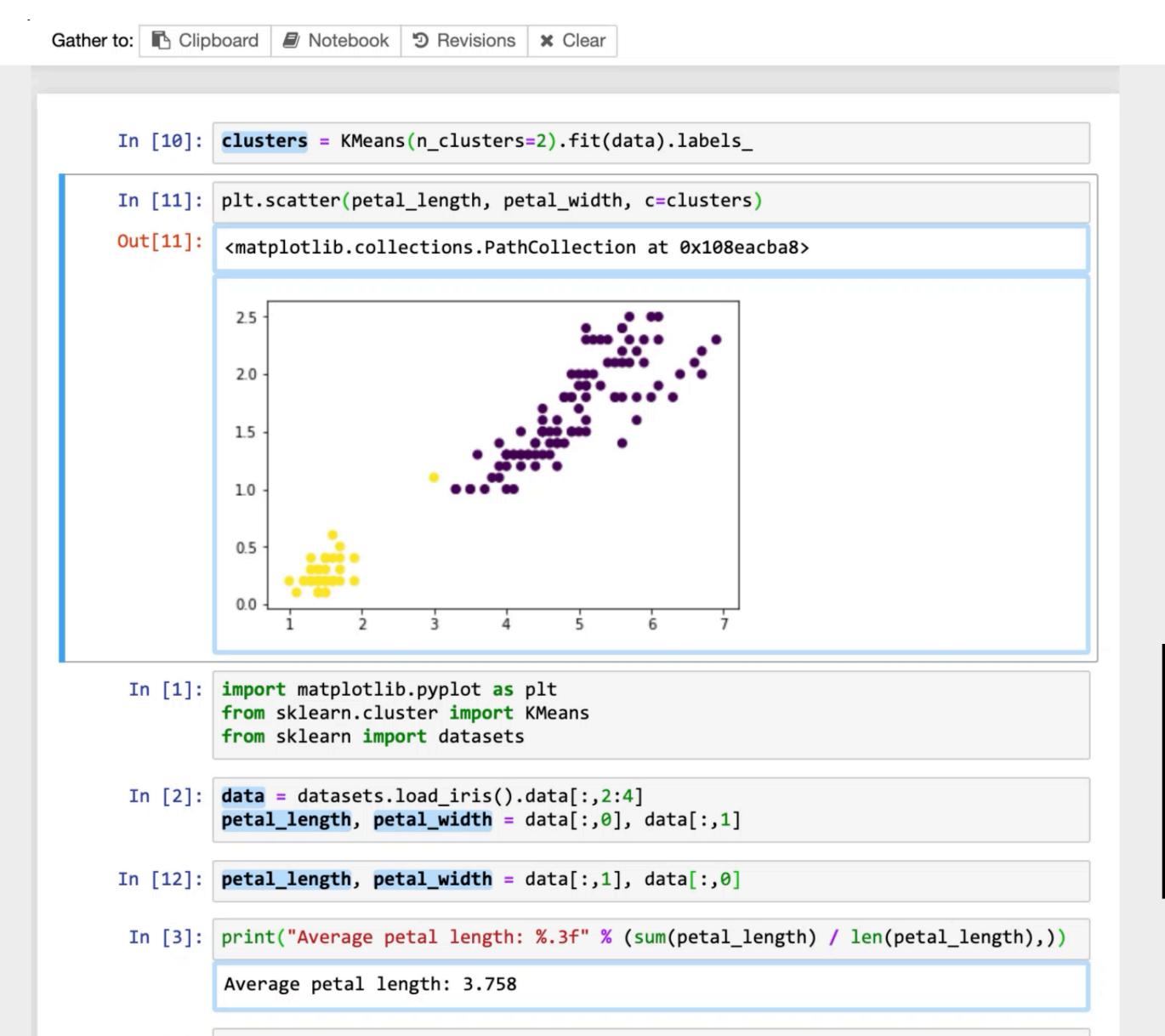

#### Task 1: Recovering Code

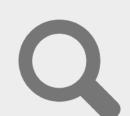

Request cell subset that produced the result.

#### Task 2: Comparing Versions

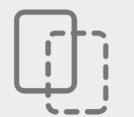

Open a version browser for a result.

#### Task 3: Cleaning Notebook

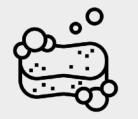

What code can I get rid of?

... Request cell subset that produced the result.

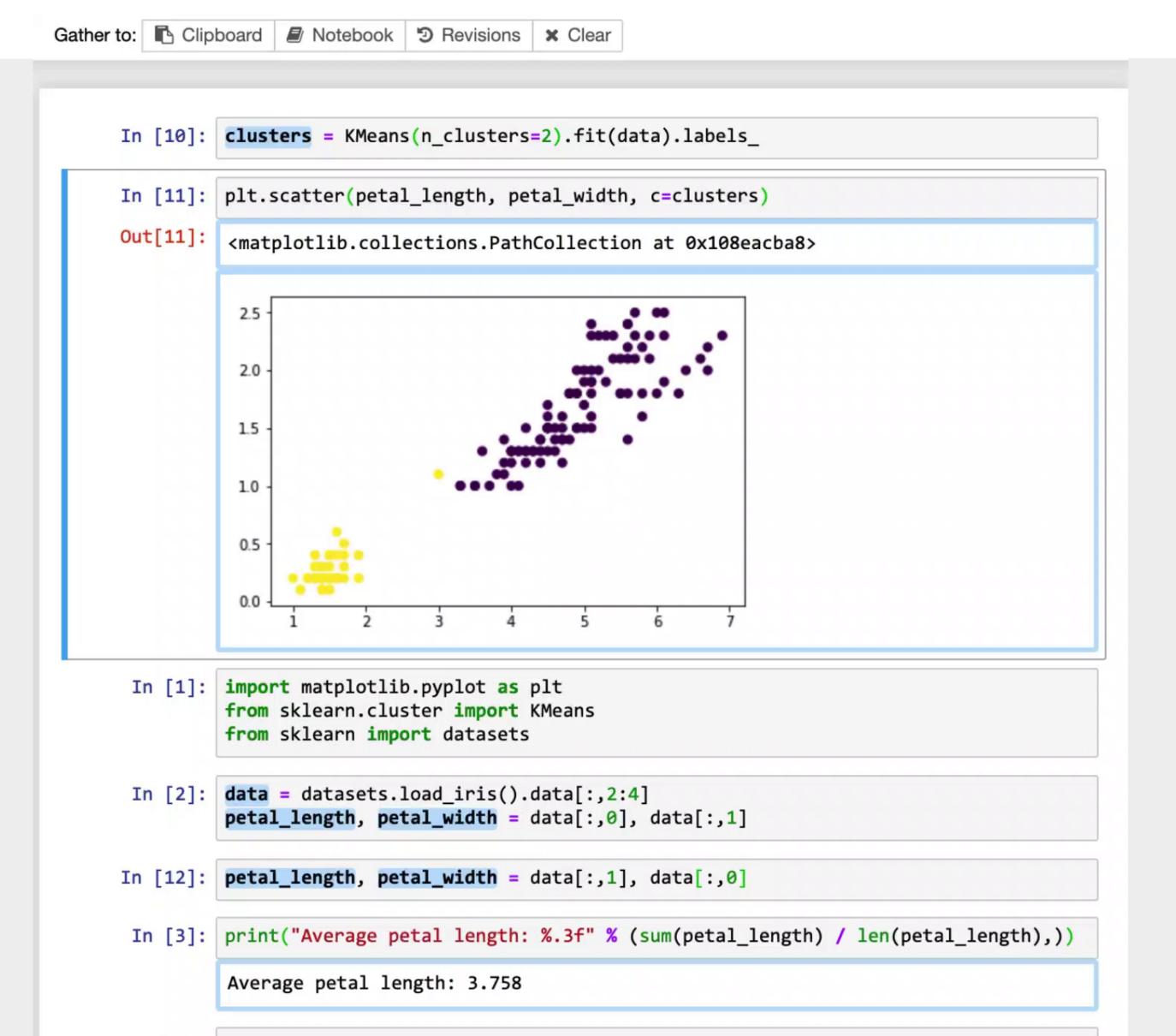

## How can tools help analysts manage messes in their notebooks?

Task 1: Recovering Code Request cell subset that produced the result.

#### Task 2: Comparing Versions Lift

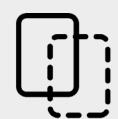

Open a version browser for a result.

#### Task 3: Cleaning Notebook

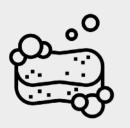

... Request cell subset that produced the result.

## Post-Hoc Mess Management

Helping analysts clean and navigate their code whether or not they adopted a strategy to version or organize their code.

## Managing Messes in Computational Notebooks

How can tools help analysts find, recover, and compare code in messy notebooks?

```
[1] How messes happen
```

- 2 CODE GATHERING TOOLS
- Tools in context
- [\*] Implementation
- Qualitative usability study

1 Notebook
some cells missing,
some cells out-of-order

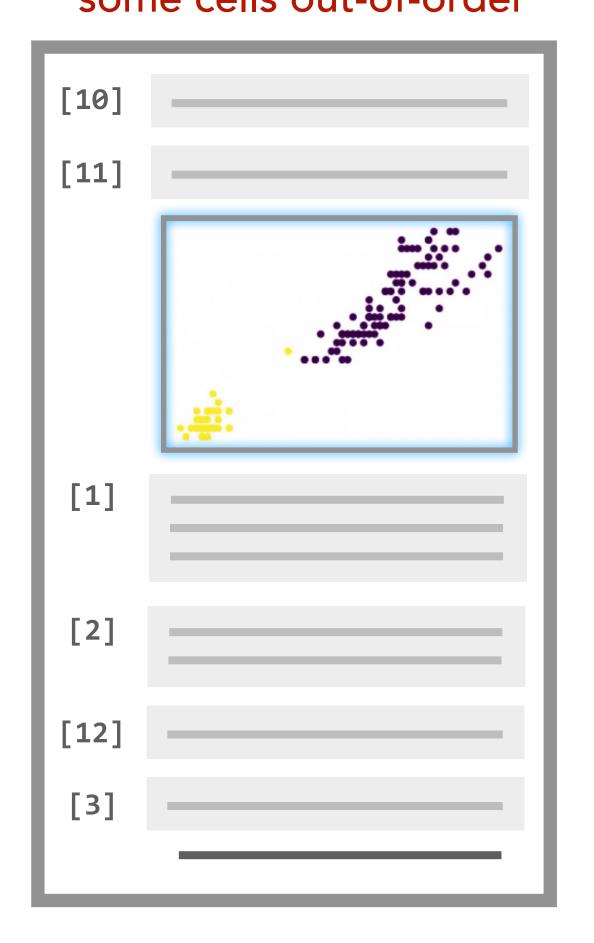

cleaned, ordered notebooks

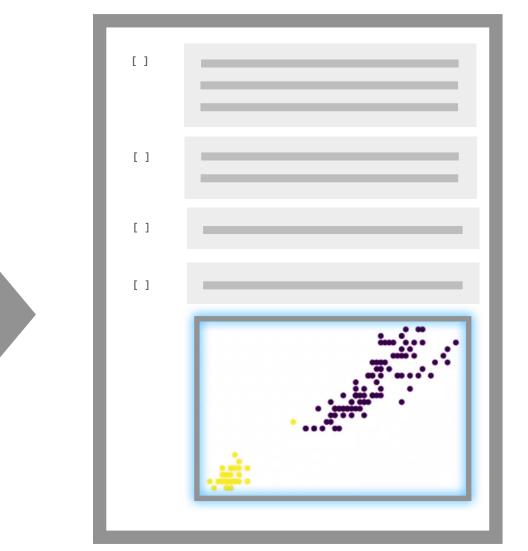

versioned results

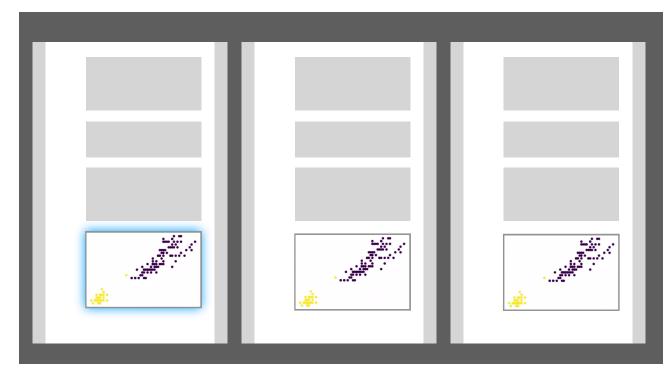

1 Notebook
some cells missing,
some cells out-of-order

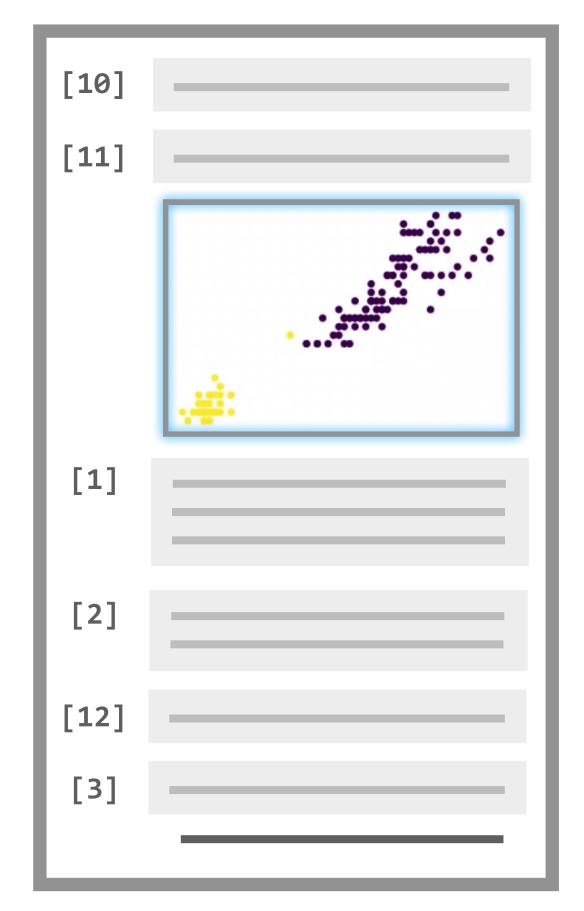

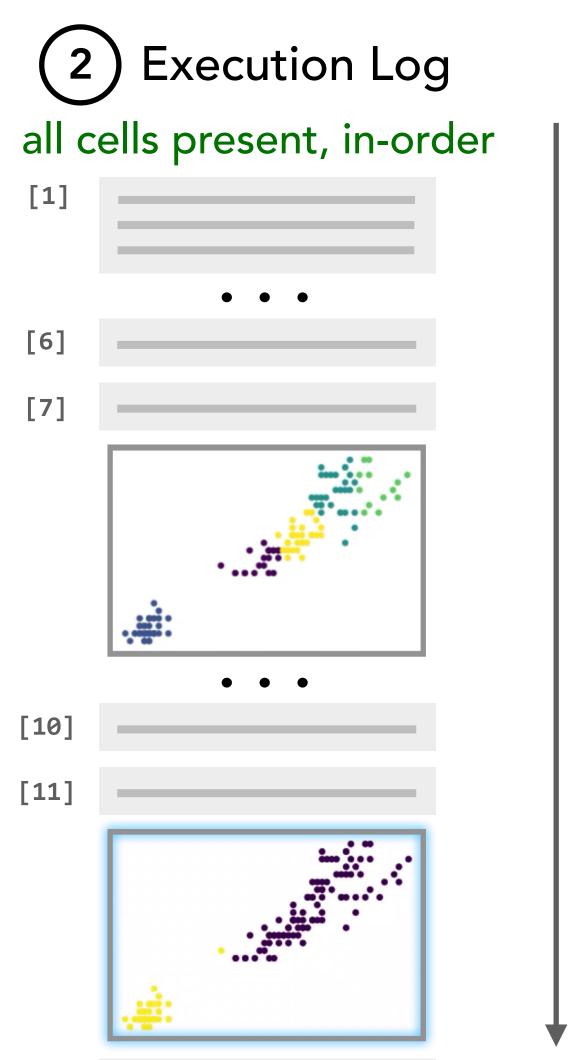

execution time

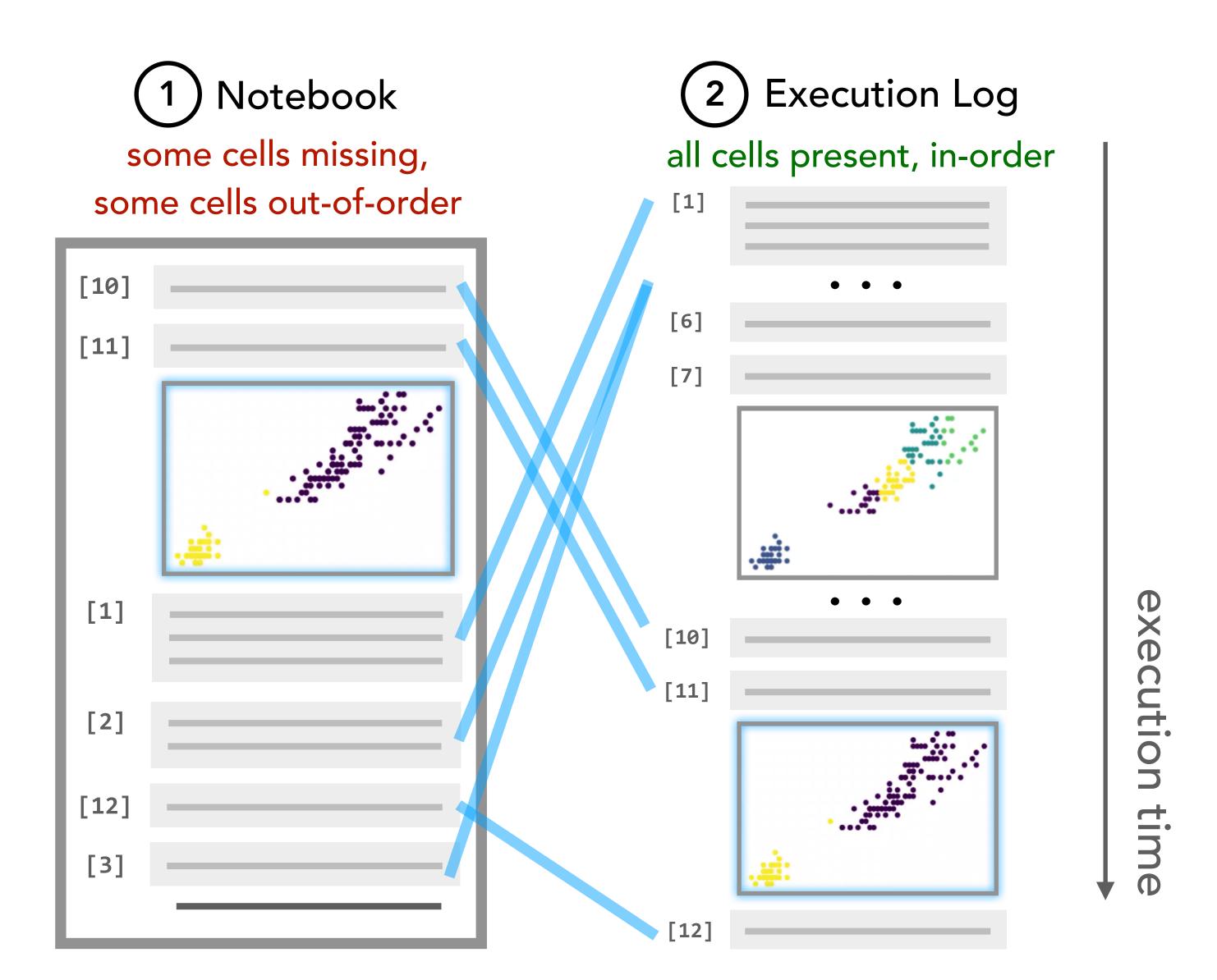

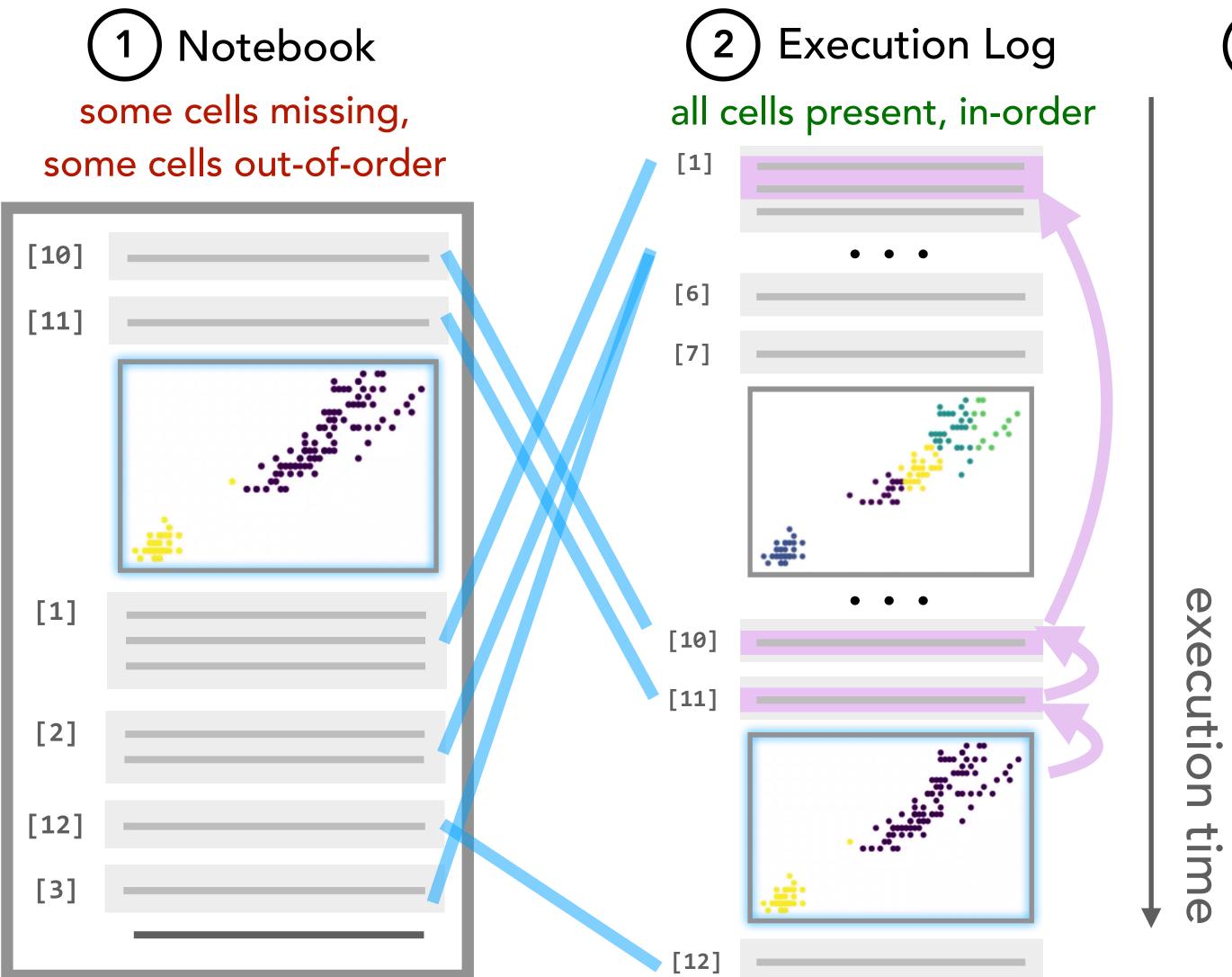

3 Program Slices [Weiser '81]

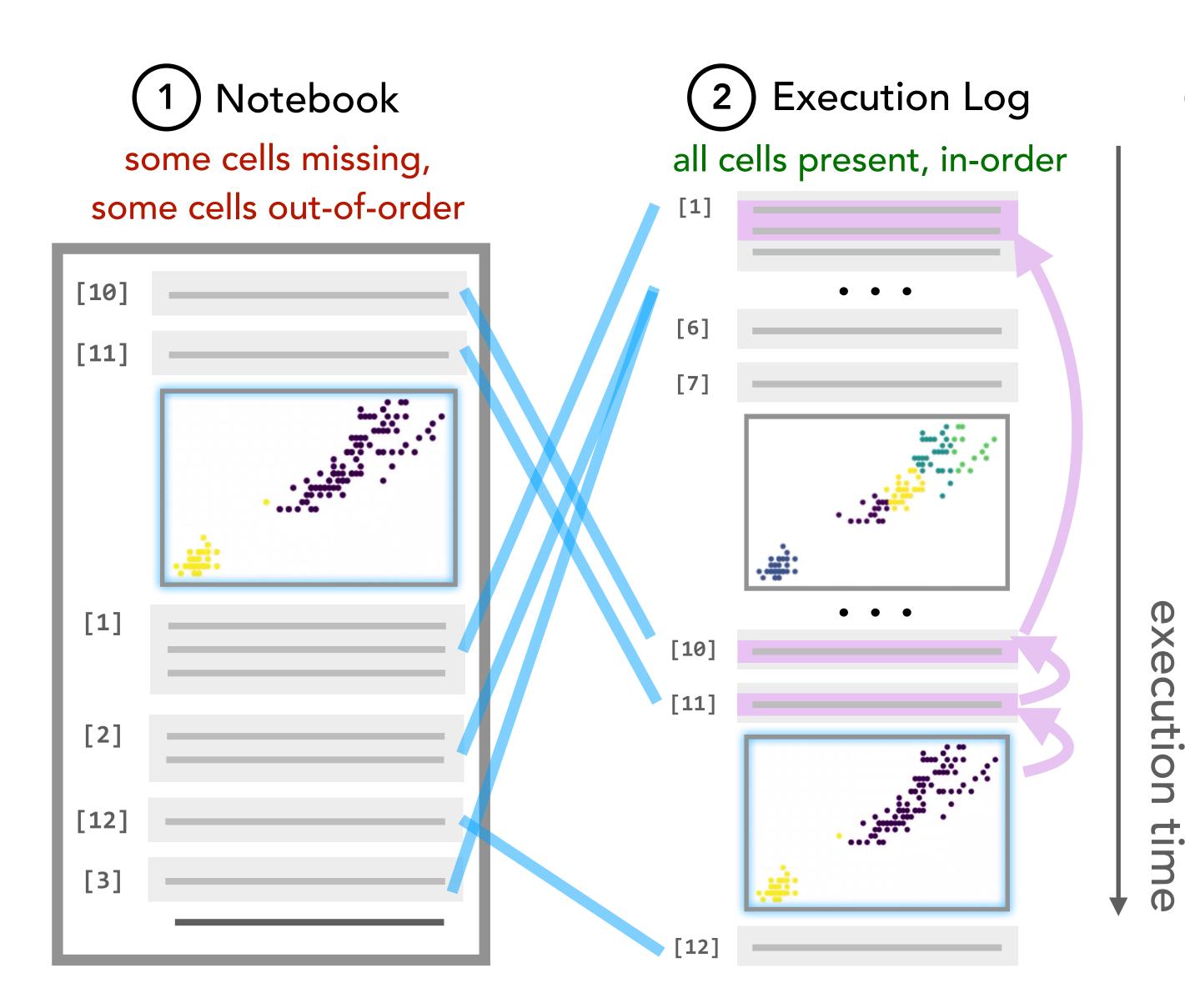

Program Slices [Weiser '81] which can be used to make...

cleaned, ordered notebooks (preserve cell boundaries and outputs)

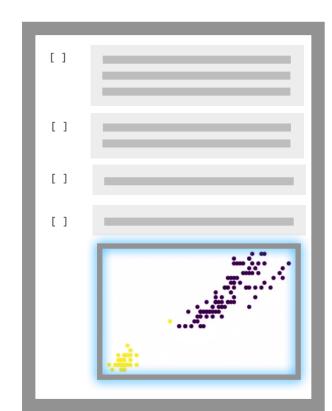

versioned results (slice all cell versions)

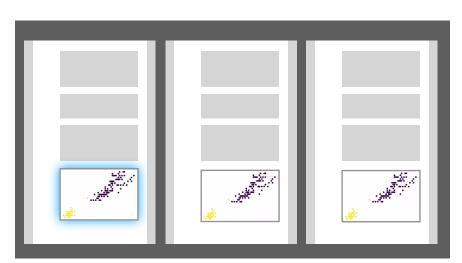

## Cleaning and Exploring Messy Notebooks

#### A Sample of Recent Research

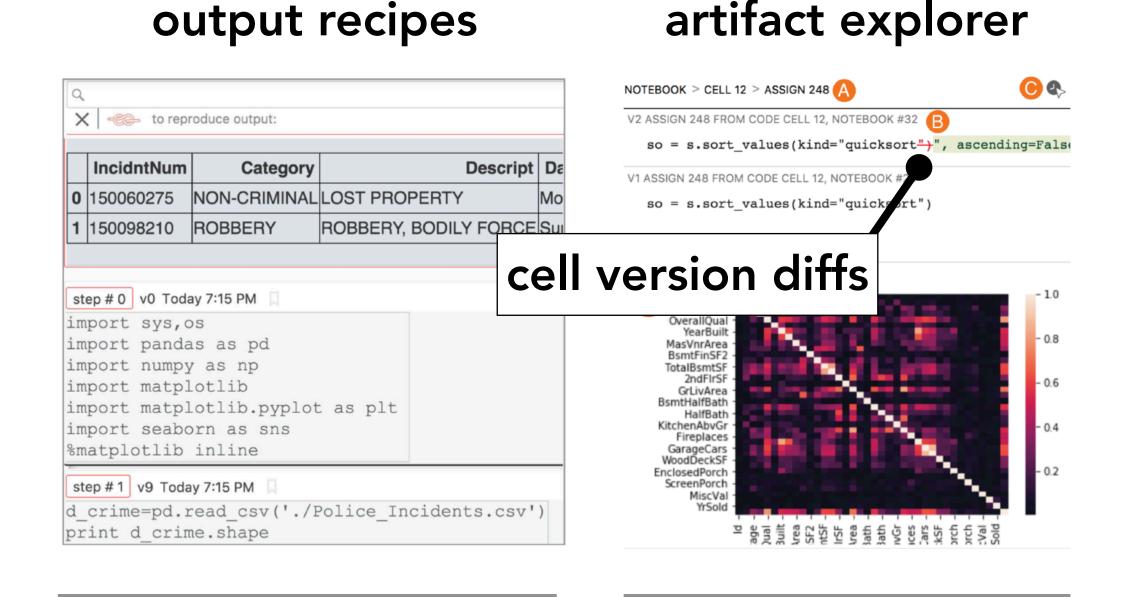

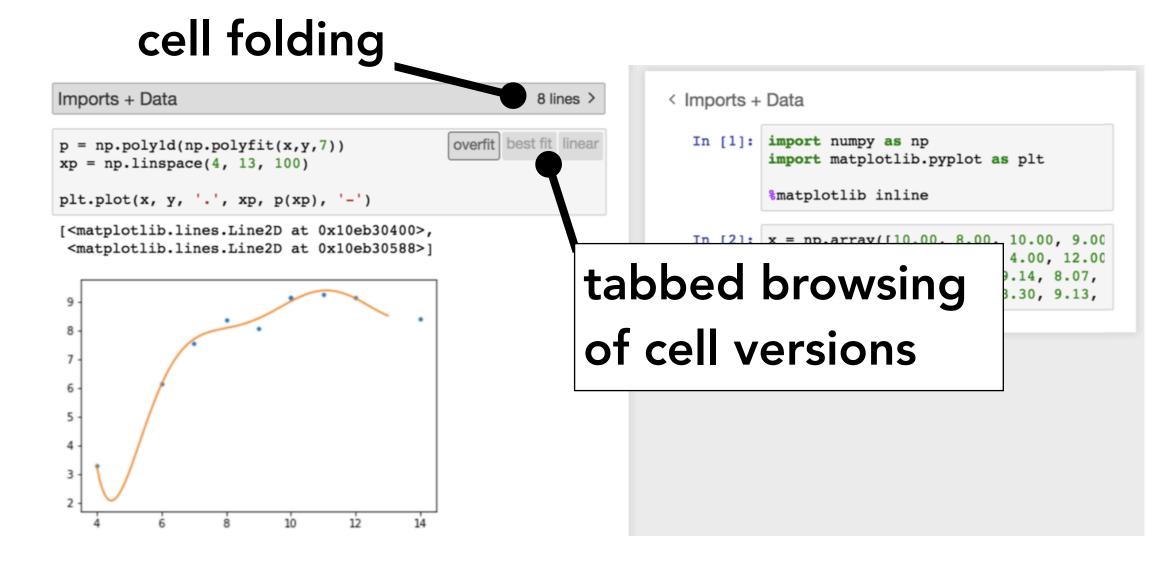

Interactions for Untangling Messy History in a Computational Notebook Kery et al., VL/HCC '18 Towards Effective Foraging by Data Scientists to Find Past Analysis Choices Kery et al., CHI '19 Aiding Collaborative Reuse of Computational Notebooks with Annotated Cell Folding Rule et al., CSCW '18 Design and Use of Computational Notebooks Rule, Ph.D. Thesis, '18

## **Evaluating Code Gathering Tools**

- Q1. What is the meaning of "cleaning"?
- **Q2**. How do analysts use code gathering tools during exploratory data analysis?

## A Qualitative Study of Gathering

Participants: N = 12 professional data analysts

Cleaning Task × 2: Clean a computational notebook, with and without code gathering tools.

**Exploration**: Rank movies in from a movies dataset. Use code gathering tools as you wish.

## Q1. The Meaning of "Cleaning"

Picking a subset of cells [P1-P12]... and removing the rest [P8, P10-12].

"I picked a plot that looked interesting and, if you think of a dependency tree of cells, walked backwards and removed everything that wasn't necessary."

#### ... And many additional stages:

writing documentation [P1, P5, P7, P10, P11] merging cells [P11] polishing visualizations [P1, P6] restructuring code [P3, P4, P6, P12] integrating with version control [P7]

# **Q2**. How do analysts use code gathering tools during exploratory data analysis?

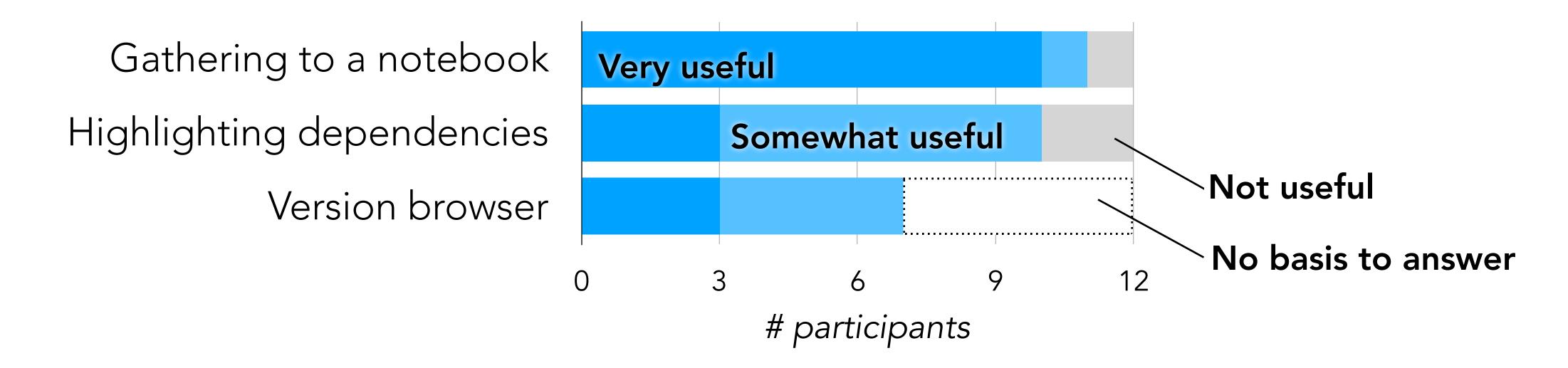

Participants described gathering to a notebook as "beautiful" and "amazing": it "hits the nail on the head."

## Some Observed Uses of Gathering Tools

"Finishing moves"

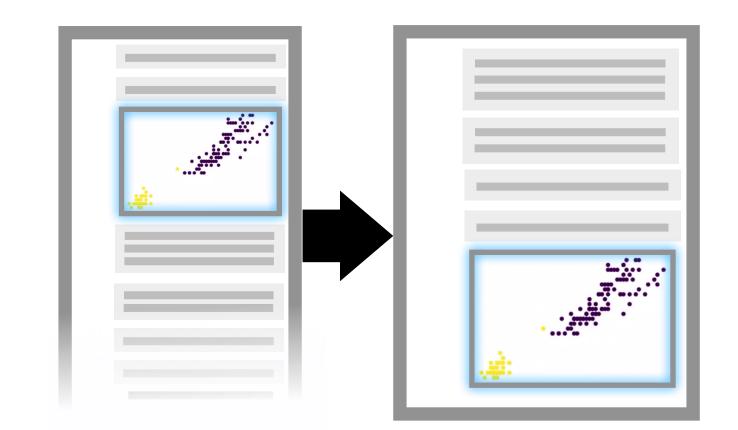

Lightweight branching

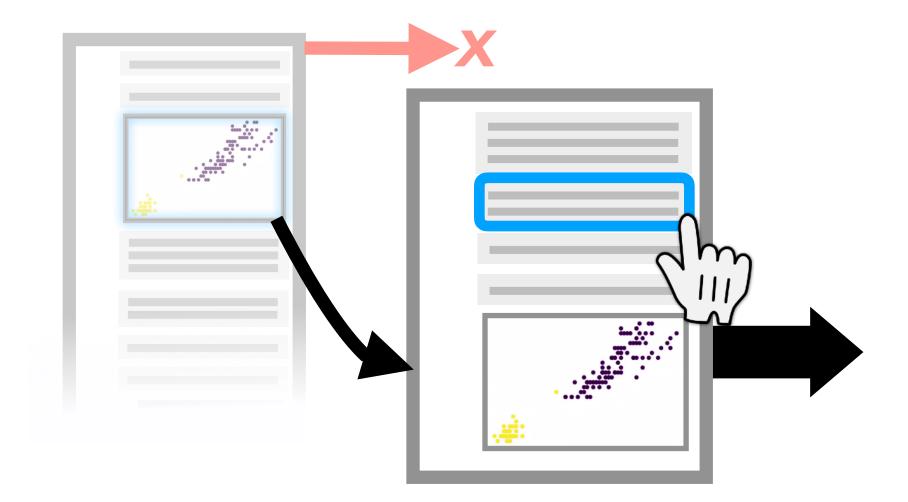

Gathering for multiple audiences

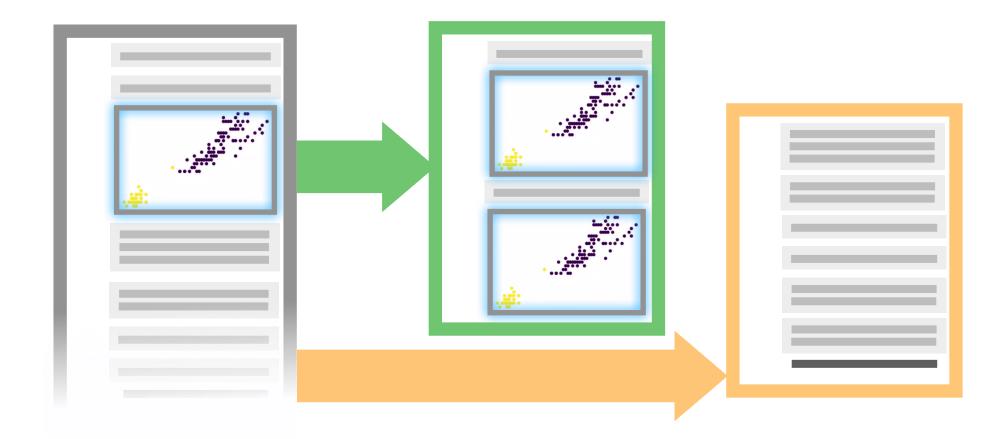

Creating personal references

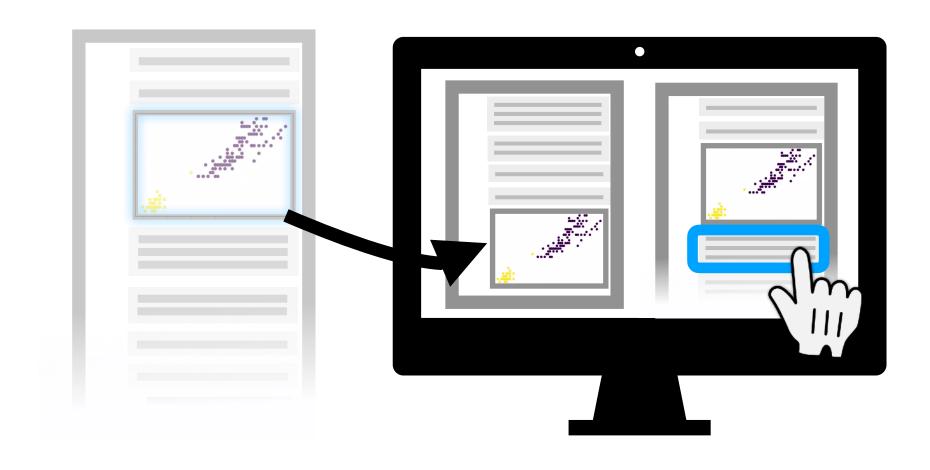

## Takeaways from Study

- Q1. Gathering covers an important *yet incomplete* set of notebook cleaning tasks.
- **Q2**. Code gathering tools can be picked up quickly and readily applied to new use cases.

## \$ jupyter labextension install nbgather

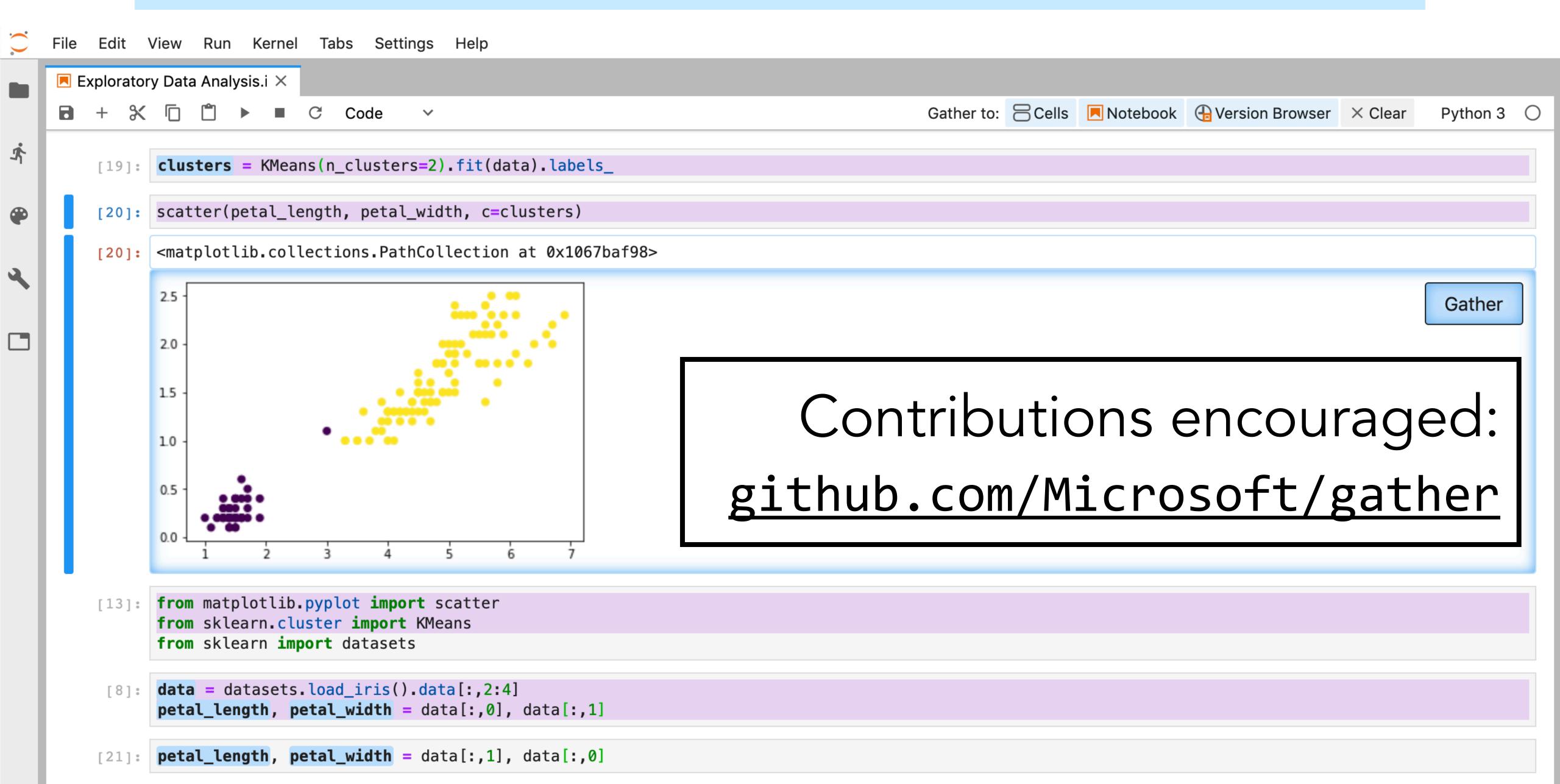